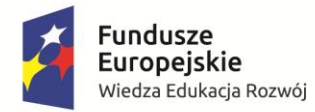

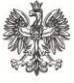

**MINISTERSTWO ROZWOJU** 

Unia Europejska Europejski Fundusz Społeczny

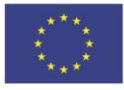

# **INSTRUKCJA**

## **wypełniania wniosku o dofinansowanie projektu**

**w ramach**

## **PROGRAMU OPERACYJNEGO WIEDZA EDUKACJA ROZWÓJ 2014-2020**

Konkurs nr POWR.04.01.00-IZ.00-00-005/16

*Środowiskowy system wsparcia osób dorosłych z niepełnosprawnością intelektualną*

**Warszawa,. 29 kwietnia 2016 r**

### **SPIS TREŚCI**

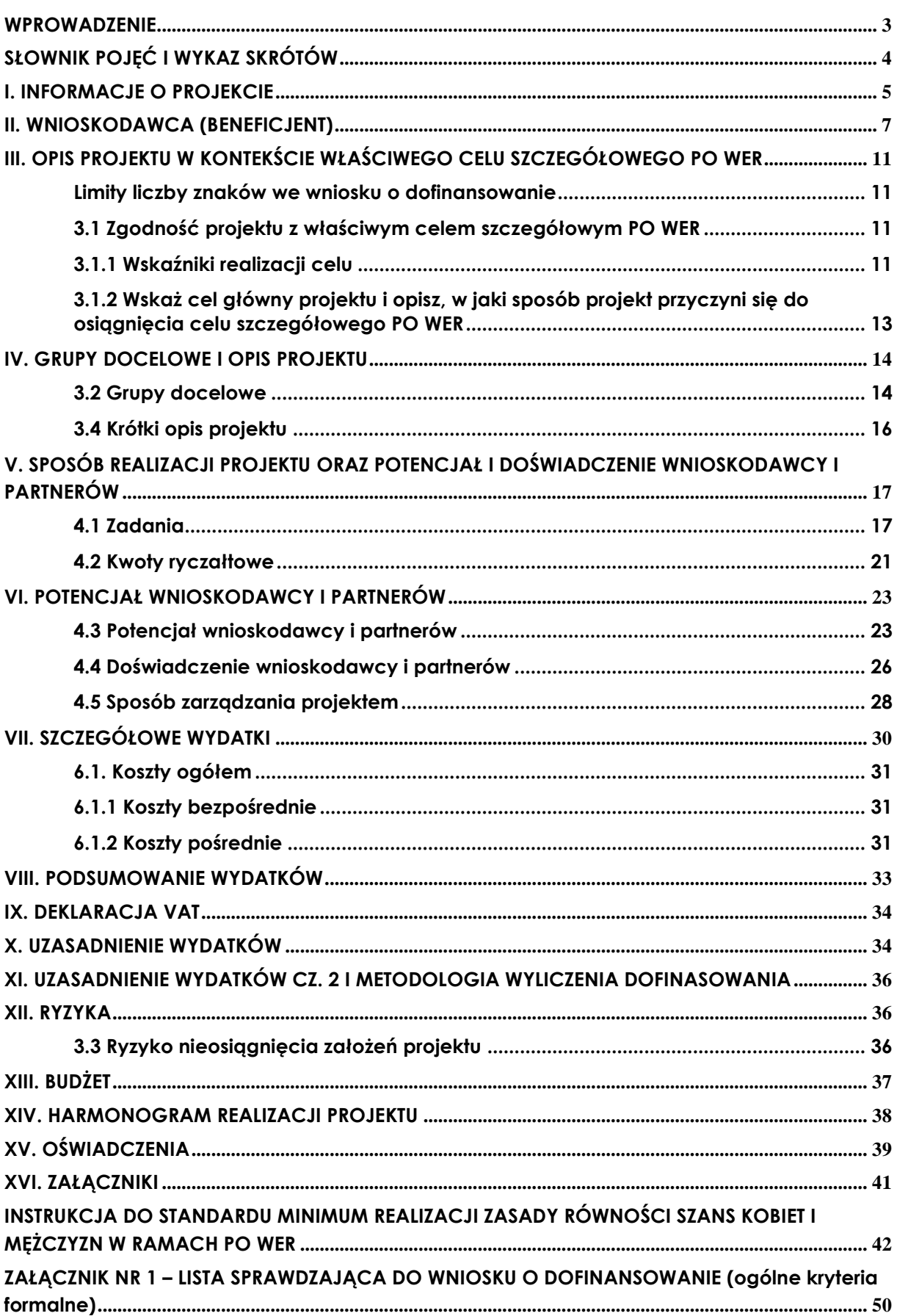

#### <span id="page-2-0"></span>**WPROWADZENIE**

Niniejsza instrukcja ma na celu ułatwienie wypełniania wniosku o dofinansowanie projektu konkursowego w Konkursie na *Środowiskowy system wsparcia osób dorosłych z niepełnosprawnością intelektualną* (Konkurs nr POWR.04.01.00-IZ.00-00- 005/16) Wniosek wypełniany jest w Systemie Obsługi Wniosków Aplikacyjnych (SOWA). SOWA jest narzędziem informatycznym przeznaczonym do obsługi procesu ubiegania się o środki pochodzące z EFS w perspektywie finansowej 2014–2020 w ramach PO WER. Aplikacja została udostępniona przez Ministerstwo Infrastruktury i Rozwoju pełniące funkcję Instytucji Zarządzającej PO WER i służy do przygotowania oraz złożenia do właściwej instytucji formularza wniosku o dofinansowanie projektu. Aby skorzystać z aplikacji należy założyć konto użytkownika na stronie internetowej [www.sowa.efs.gov.pl.](http://www.sowa.efs.gov.pl/) Przed skorzystaniem z SOWA należy zaakceptować, a następnie stosować postanowienia *Regulaminu korzystania z Systemu Obsługi Wniosków Aplikacyjnych PO WER*.

Poszczególne rozdziały instrukcji odpowiadają kolejnym sekcjom formularza wniosku o dofinansowanie projektu w SOWA.

#### **WAŻNE!**

W załączniku nr 1 do niniejszej instrukcji zamieszczono listę sprawdzającą w zakresie obowiązujących w ramach PO WER ogólnych kryteriów formalnych.

Instytucja Zarządzająca PO WER zaleca wnioskodawcom sprawdzenie, czy zgodne ze stanem faktycznym zapisy zawarte w opracowanym wniosku o dofinansowanie pozwolą oceniającym na uznanie poszczególnych kryteriów formalnych za spełnione. Umożliwi to uniknięcie sytuacji, w której wniosek o dofinansowanie będzie odrzucany na etapie oceny formalno-merytorycznej z powodu braku wystarczających informacji uwzględnionych w jego treści.

#### **WAŻNE!**

Postanowienia:

- 1) *[Wytycznych w zakresie kwalifikowalności wydatków](http://www.mir.gov.pl/media/2155/Wytyczne_kwalifikowalnosc_wydatkow_EFFR_EFS_FS_2014_20.pdf)*;
- 2) *[Wytycznych w zakresie monitorowania pos](http://www.mir.gov.pl/media/2273/wytyczne_nr_13_220415.pdf)tępu rzeczowego programów [operacyjnych na lata 2014-2020](http://www.mir.gov.pl/media/2273/wytyczne_nr_13_220415.pdf)* oraz
- 3) *[Wytycznych w zakresie realizacji zasady równości szans i niedyskryminacji, w tym](http://www.mir.gov.pl/media/2470/Wytyczne_zasady_rownosci_szans12052015.pdf)  [dostępności dla osób z niepełnosprawnościami oraz zasady równości szans kobiet](http://www.mir.gov.pl/media/2470/Wytyczne_zasady_rownosci_szans12052015.pdf)  [i mężczyzn w ramach funduszy unijnych na lata 2014](http://www.mir.gov.pl/media/2470/Wytyczne_zasady_rownosci_szans12052015.pdf)-2020*

obowiązują nie tylko podczas wypełniania wniosku o dofinansowanie projektu, ale w szczególności w trakcie realizacji projektu.

#### **WAŻNE!**

Pola opisowe we wniosku o dofinansowanie powinny być wypełniane poprzez stosowanie całych wyrazów albo ewentualnie skrótów powszechnie obowiązujących w języku polskim, co umożliwi właściwe zrozumienie zapisów zawartych we wniosku przez osoby dokonujące oceny.

#### <span id="page-3-0"></span>**SŁOWNIK POJĘĆ I WYKAZ SKRÓTÓW**

Użyte w dokumencie pojęcia i skróty oznaczają:

- a) **EFS** Europejski Fundusz Społeczny;
- b) **KE** Komisja Europejska;
- c) **PO WER** Program Oper[acyjny Wiedza Edukacja Rozwój](http://www.power.gov.pl/media/943/POWER_zatwierdzony_przez_KE_171214.pdf) 2014-2020;
- d) **projekt partnerski** projekt, o którym mowa w art. 33 ust. 1 ustawy;
- e) **Roczny Plan Działania** roczny dokument planistyczno-operacyjny stanowiący doprecyzowanie – w roku jego obowiązywania – zapisów PO WER i stanowiący załącznik do SZOOP; Roczny Plan Działania ma na celu przedstawienie założeń IP albo IZ co do planowanego trybu wyboru projektów (konkursowy, pozakonkursowy), preferowanych form wsparcia (typów projektów), podziału środków finansowych na wybrane typy projektów, planowanych do osiągnięcia efektów wyrażonych wskaźnikami, szczegółowych kryteriów wyboru projektów, które będą stosowane w roku obowiązywania Rocznego Planu Działania oraz elementów konkursów (preselekcja, weryfikacja fiszek projektowych, ocena formalna, ocena merytoryczna, ocena formalno-merytoryczna, ocena strategiczna);
- f) **rozporządzenie ogólne** rozporządzenie Parlamentu Europejskiego i Rady (UE) nr 1303/2013 z dnia 17 grudnia 2013 r. ustanawiające wspólne przepisy dotyczące Europejskiego Funduszu Rozwoju Regionalnego, Europejskiego Funduszu Społecznego, Funduszu Spójności, Europejskiego Funduszu Rolnego na rzecz Rozwoju Obszarów Wiejskich oraz Europejskiego Funduszu Morskiego i Rybackiego oraz ustanawiające przepisy ogólne dotyczące Europejskiego Funduszu Rozwoju Regionalnego, Europejskiego Funduszu Społecznego, Funduszu Spójności i Europejskiego Funduszu Morskiego i Rybackiego oraz uchylające rozporządzenie Rady (WE) nr 1083/2006 (Dz. Urz. UE z 20.12.2013, str. 320 L 347, z późn. zm.);
- g) **SL 2014** aplikacja główna centralnego systemu teleinformatycznego, o którym mowa w rozdziale 16 ustawy;
- h) **SOWA** System Obsługi Wniosków Aplikacyjnych;
- i) **SZOOP** Szczegółowy Opis Osi Priorytetowych PO WER;
- j) **Umowa Partnerstwa** [umowa partnerstwa, o której mowa w art. 2 pkt 20](http://www.power.gov.pl/media/881/Umowa_Partnerstwa_pl.pdf)  [rozporządzenia ogólnego, zatwierdzona przez Komisję Europejską w dniu 23 maja](http://www.power.gov.pl/media/881/Umowa_Partnerstwa_pl.pdf)  [2014 r.;](http://www.power.gov.pl/media/881/Umowa_Partnerstwa_pl.pdf)
- k) **ustawa** ustawa z dnia 11 lipca 2014 r. o zasadach realizacji programów w zakresie polityki spójności finansowanych w perspektywie finansowej 2014-2020 (Dz. U. poz. 1146, z późn. zm.);
- l) *Wytyczne w zakresie kwalifikowalności wydatków [Wytyczne w zakresie](http://www.mir.gov.pl/media/7190/aa_20150729_wytyczne_do_kons_zew31072015.pdf)  [kwalifikowalności wydatków w zakresie Europejskiego Funduszu Rozwoju](http://www.mir.gov.pl/media/7190/aa_20150729_wytyczne_do_kons_zew31072015.pdf)  [Regionalnego, Europejskiego Funduszu Społecznego oraz Funduszu Spójności na](http://www.mir.gov.pl/media/7190/aa_20150729_wytyczne_do_kons_zew31072015.pdf)  [lata 2014-2020](http://www.mir.gov.pl/media/7190/aa_20150729_wytyczne_do_kons_zew31072015.pdf)*.

#### <span id="page-4-0"></span>**I. INFORMACJE O PROJEKCIE**

#### **WAŻNE!**

Większość pól w części I wniosku o dofinansowanie wypełniana jest automatycznie na podstawie informacji o naborze wprowadzonych do systemu przez właściwą instytucję.

- **1.1 Numer i nazwa Osi priorytetowej** *–* informacja podawana jest automatycznie na podstawie informacji wprowadzonych do systemu przez właściwą instytucję.
- **1.2 Numer i nazwa Działania** *–* informacja podawana jest automatycznie na podstawie informacji wprowadzonych do systemu przez właściwą instytucję.
- **1.3 Numer i nazwa Poddziałania** informacja podawana jest automatycznie na podstawie informacji wprowadzonych do systemu przez właściwą instytucję (jeżeli dotyczy).
- **1.4 Instytucja, w której wniosek zostanie złożony –** informacja podawana jest automatycznie na podstawie informacji wprowadzonych do systemu przez właściwą instytucję.
- **1.5 Numer naboru –** informacja podawana jest automatycznie na podstawie informacji wprowadzonych do systemu przez właściwą instytucję.
- **1.6 Tytuł projektu** należy podać tytuł projektu, który nie może być tożsamy z nazwą PO WER, ani nazwami Osi priorytetowych, Działań i Poddziałań PO WER. Tytuł nie może liczyć więcej niż 1000 znaków i powinien zaczynać się od litery albo cyfry arabskiej – nie powinno się stosować jako pierwszego znaku w tytule projektu innych znaków takich jak cudzysłów, myślnik, nawias, itp., ani znaków specjalnych takich jak  $#$ ,  $\&$ ,  $\$$ ,  $\lt$ , itp.

Tytuł projektu powinien być sformułowany w sposób zwięzły i nawiązywać do typu projektu, realizowanych zadań i grupy docelowej, która zostanie objęta wsparciem (jeśli dotyczy).

**1.7 Okres realizacji projektu** – należy wpisać okres realizacji projektu poprzez wybór odpowiednich dat z kalendarza. Okres realizacji projektu jest okresem realizacji zarówno rzeczowym, jak i finansowym i może trwać **maksymalnie 4 miesiące**. Rekomendowane jest, aby rozpoczęcie realizacji projektu nastąpiło w październiku 2016 r. Końcowa data realizacji projektu nie musi uwzględniać czasu na złożenie końcowego wniosku o płatność i finalne rozliczenie projektu.

#### **WAŻNE!**

Wypełnienie okresu realizacji projektu jest warunkiem niezbędnym do dalszej edycji wniosku – na podstawie dat wpisanych jako okres realizacji projektu, automatycznie tworzone i opisywane są kolumny w ramach Budżetu i Szczegółowego budżetu projektu (odpowiednia liczba kolumn określających rok) oraz kolumny w ramach Harmonogramu realizacji projektu (odpowiednia liczba, zakres i oznaczenie kolumn dla pierwszych dwunastu miesięcy realizacji projektu i kolejnych kwartałów realizacji projektu).

#### **WAŻNE!**

W przypadku edycji wcześniej zapisanego wniosku, przy zmianie okresu realizacji projektu część danych w *Szczegółowym budżecie*, *Budżecie* oraz *Harmonogramie realizacji projektu* może zostać utracona. Sytuacja taka występuje, gdy zmieniona zostanie data rozpoczęcia realizacji projektu na późniejszą lub data zakończenia realizacji projektu zostanie zmieniona na wcześniejszą.

- **1.8 Obszar realizacji projektu**  należy wskazać obszar realizacji projektu poprzez zaznaczenie pola "Cała Polska" albo wybranie opcji "Dodaj obszar realizacji projektu" i wybranie z list rozwijanych kolejno: województwa, powiatu i gminy. Opcję "Dodaj obszar realizacji projektu" można wybierać wielokrotnie. W sytuacji gdy obszar realizacji projektu obejmuje obszar całego województwa albo całego powiatu, wskazywanie odpowiednio poszczególnych powiatów albo gmin składających się na obszar realizacji projektu nie jest wymagane.
- **1.9 Projekt grantowy** punkt ten nie dotyczy przedmiotowego Konkursu.
- **1.10 Projekt w ramach Inicjatywy na rzecz Zatrudnienia Ludzi Młodych**  punkt ten nie dotyczy przedmiotowego Konkursu.
- **1.11 Projekt w ramach inżynierii finansowej** punkt ten nie dotyczy przedmiotowego Konkursu.

#### <span id="page-6-0"></span>**II. WNIOSKODAWCA (BENEFICJENT)**

#### **WAŻNE!**

Dane dotyczące wnioskodawcy (potencjalnego beneficjenta) należy uzupełnić w Menu głównym w zakładce "Beneficjent". Dane z tej zakładki przenoszą się automatycznie do części II każdego wniosku o dofinansowanie opracowywanego przez danego wnioskodawcę. Niezwykle ważne jest, aby wpisane w tej zakładce dane były aktualne i zapewniały możliwość szybkiego nawiązania przez właściwą instytucję kontaktu z wnioskodawcą.

**2.1 Nazwa wnioskodawcy** – należy wpisać pełną nazwę wnioskodawcy (zgodnie z wpisem do rejestru albo ewidencji właściwych dla formy organizacyjnej wnioskodawcy). Pole posiada ograniczenie do 250 znaków.

**Wnioskodawcą w konkursie mogą być publiczne lub niepubliczne instytucje pomocy i integracji społecznej.**

#### **WAŻNE!**

W przypadku jednostek organizacyjnych samorządu terytorialnego nieposiadających osobowości prawnej (np. ośrodek pomocy społecznej) w polu 2.1 należy wpisać zarówno nazwę właściwej jednostki samorządu terytorialnego (JST) posiadającej osobowość prawną (np. gminy), jak i nazwę jednostki organizacyjnej (np. OPS) (w formacie "nazwa JST/nazwa jednostki organizacyjnej"). Natomiast w polach 2.2 i 2.3 należy wybrać z listy rozwijanej, a w polach 2.4, 2.5, 2.6 należy wpisać odpowiednie dane dotyczące jednostki organizacyjnej, jeżeli ta jednostka będzie stroną umowy o dofinansowanie na podstawie pełnomocnictwa, upoważnienia lub innego równoważnego dokumentu albo odpowiednie dane dotyczące właściwej JST posiadającej osobowość prawną (np. gminy), jeżeli stroną umowy o dofinansowanie będzie ta JST. Dane adresowe jednostki organizacyjnej samorządu terytorialnego nieposiadającej osobowości prawnej należy podać w polu 2.8.4 Adres. W szczególnych przypadkach w polu 2.8.4 do kontaktów roboczych może być podany inny adres.

- **2.2 Forma prawna** z listy rozwijanej należy wybrać odpowiednią formę prawną wnioskodawcy.
- **2.3 Forma własności –** z listy rozwijanej należy wybrać odpowiednią formę własności wnioskodawcy.
- **2.4 NIP** należy wpisać Numer Identyfikacji Podatkowej wnioskodawcy w formacie 10 cyfrowym, nie stosując myślników, spacji i innych znaków pomiędzy cyframi. W przypadku gdy wnioskodawca nie posiada polskiego numeru NIP należy wpisać odpowiedni numer identyfikacji podatkowej, właściwy dla wnioskodawcy, nie wybierając jednocześnie opcji "Polski numer NIP". Jeżeli odznaczona została opcja "Polski numer NIP" maksymalny limit znaków dla tego pola wynosi 25.

#### **WAŻNE!**

Dla polskiego NIP występuje walidacja pola 2.4 i nr NIP musi zostać prawidłowo wpisany.

- **2.5 REGON** należy wpisać numer REGON wnioskodawcy, nie stosując myślników, spacji, ani innych znaków pomiędzy cyframi.
- **2.6 Adres siedziby** należy wpisać ulicę, nr budynku i nr lokalu, kod pocztowy oraz miejscowość właściwe dla siedziby wnioskodawcy oraz nr telefonu, nr faxu, adres e-mail i adres strony internetowej wnioskodawcy. Przy wybranych polach istnieje możliwość zaznaczenia opcji "Nie dotyczy", a w przypadku kodu pocztowego opcja "PL-Inny".
- **2.7 Osoba/y uprawniona/e do podejmowania decyzji wiążących w imieniu wnioskodawcy** – należy wpisać imię (imiona) i nazwisko osoby uprawnionej do podejmowania decyzji wiążących w imieniu wnioskodawcy (np. zgodnie z wpisem do rejestru albo ewidencji właściwych dla formy organizacyjnej wnioskodawcy albo aktualnym upoważnieniem lub pełnomocnictwem).

Jeżeli, zgodnie z dokumentami prawnymi określającymi funkcjonowanie wnioskodawcy (np. statut, wpis do KRS, umowa spółki), do reprezentowania wnioskodawcy konieczny jest podpis więcej niż jednej osoby, to wszystkie uprawnione osoby powinny być wskazane w punkcie 2.7.

**Jeżeli osoba opatrująca wniosek podpisem działa na podstawie pełnomocnictwa lub upoważnienia, to osoba ta powinna zostać wskazana w punkcie 2.7.** Upoważnienie do reprezentowania wnioskodawcy może być dostarczone właściwej instytucji już po dokonaniu oceny, przy czym zgodność podpisu z upoważnieniem oraz aktualność upoważnienia sprawdzana jest przez tę instytucję przed podpisaniem umowy o dofinansowanie. Zgodnie z art. 52 ust. 2 ustawy w przypadku stwierdzenia, że pełnomocnictwo lub upoważnienie nie jest skuteczne, właściwa instytucja odstępuje od podpisania umowy o dofinansowanie ze względu na niespełnienie przez wniosek kryteriów, na podstawie których został wybrany do dofinansowania.

Nie ma konieczności parafowania poszczególnych stron wniosku. Osoba/y wskazana/e w punkcie 2.7 wniosku są to osoby, które opatrują wniosek podpisem.

Pole posiada ograniczenie do 200 znaków.

- **2.8 Osoba do kontaktów roboczych** należy wpisać imię i nazwisko osoby do kontaktów roboczych, z którą kontaktować się będzie właściwa instytucja. Musi to być osoba mająca możliwie pełną wiedzę na temat składanego wniosku o dofinansowanie.
	- **2.8.1 Numer telefonu** należy podać bezpośredni numer telefonu do osoby wyznaczonej do kontaktów roboczych.
- **2.8.2 Adres e-mail** należy podać adres e-mail do osoby wyznaczonej do kontaktów roboczych.
- **2.8.3 Numer faksu** należy podać numer faksu do osoby wyznaczonej do kontaktów roboczych (jeżeli jest taka możliwość) albo wpisać "nie dotyczy".
- **2.8.4 Adres** w tym polu należy podać adres do kontaktów roboczych z wnioskodawcą, tak aby kierowana do niego korespondencja mogła dotrzeć bez zbędnej zwłoki. Jeżeli adres do kontaktów roboczych jest inny niż adres wskazany w polu 2.6 należy wpisać ulicę, numer budynku, numer lokalu (jeśli dotyczy), kod pocztowy i miejscowość. W przypadku gdy adres jest identyczny jak w polu 2.6 – należy wpisać "nie dotyczy".

#### **WAŻNE!**

Dane dotyczące każdego partnera należy uzupełnić w Menu głównym w zakładce "Beneficjent", wybierając opcję "Partnerzy" i klikając w przycisk "Dodaj Partnera". Kolejnych partnerów dodaje się również poprzez kliknięcie w ten przycisk. Dane z tej zakładki przenoszone są automatycznie do części II każdego wniosku o dofinansowanie opracowywanego przez danego beneficjenta.

- **2.9 Partnerzy** w przypadku gdy projekt będzie realizowany w partnerstwie z partnerem krajowym lub ponadnarodowym należy zaznaczyć pole 2.9 *Partnerzy* i wybrać opcję "Edytuj partnerów wniosku". Następnie należy wybrać właściwego partnera z listy rozwijanej oraz opcję "Dodaj partnera". Informacje zawarte na liście rozwijanej oraz w polach 2.9.1 – 2.9.6 i w polu 2.9.8 wypełniane są automatycznie na podstawie danych wprowadzonych wcześniej przez wnioskodawcę w Menu głównym w zakładce "Beneficjent". W związku z powyższym wnioskodawca wypełnia tylko pkt 2.9.7 *Osoba/y uprawniona/e do podejmowania decyzji wiążących w imieniu partnera*.
	- **2.9.1 Nazwa organizacji/instytucji** należy wpisać pełną nazwę partnera krajowego lub ponadnarodowego. Pole posiada ograniczenie do 250 znaków.
	- **2.9.2 Forma prawna** z listy rozwijanej należy wybrać odpowiednią formę prawną partnera krajowego lub ponadnarodowego.
	- **2.9.3 Forma własności –** z listy rozwijanej należy wybrać odpowiednią formę własności partnera.
	- **2.9.4 NIP** należy wpisać Numer Identyfikacji Podatkowej partnera w formacie 10 cyfrowym, nie stosując myślników, spacji i innych znaków pomiędzy cyframi. W przypadku gdy partner nie posiada polskiego numeru NIP należy wpisać odpowiedni numer identyfikacji podatkowej, właściwy dla partnera, nie wybierając jednocześnie opcji "Polski numer NIP". Jeżeli odznaczona została opcja "Polski numer NIP" maksymalny limit znaków dla tego pola wynosi 25.

#### **WAŻNE!**

Dla polskiego NIP występuje walidacja pola 2.9.4 i nr NIP musi zostać prawidłowo wpisany.

- **2.9.5 REGON** należy wpisać numer REGON partnera, nie stosując myślników, spacji, ani innych znaków pomiędzy cyframi.
- **2.9.6 Adres siedziby** należy wpisać ulicę, nr budynku i nr lokalu, kod pocztowy oraz miejscowość właściwe dla siedziby partnera oraz nr telefonu, nr faxu, adres e-mail i adres strony internetowej partnera. Przy wybranych polach istnieje możliwość zaznaczenia opcji "Nie dotyczy", a w przypadku kodu pocztowego opcja "PL-Inny".
- **2.9.7 Osoba/y uprawniona/e do podejmowania decyzji wiążących w imieniu partnera** – należy wpisać imię (imiona) i nazwisko osoby uprawnionej do podejmowania decyzji wiążących w imieniu partnera zgodnie z wpisem do rejestru albo ewidencji właściwych dla formy organizacyjnej partnera albo upoważnieniem lub pełnomocnictwem. Można również wskazać sposób reprezentacji (np. w przypadku gdy dwie osoby muszą działać łącznie). Pole należy wypełniać na zasadach analogicznych do zasad określonych powyżej dla pkt 2.7 wniosku. W przypadku konieczności wpisania danych więcej niż jednej osoby należy skorzystać z opcji "Dodaj".
- **2.9.8 Symbol partnera**  w tym polu należy określić symbol partnera, który będzie przenoszony automatycznie do ostatniej kolumny *Partner realizujący zadanie* w tabeli w pkt 4.1 wniosku *Zadania* oraz do *Szczegółowego budżetu projektu*. Przenoszenie do pkt 4.1 wniosku jedynie symbolu partnera, a nie całej jego nazwy pozwoli na zachowanie przejrzystego układu tabeli generowanej przez aplikację SOWA na podstawie zapisów zawartych przez wnioskodawcę w tym punkcie wniosku. Pole posiada ograniczenie do 4 znaków. Symbol powinien być tworzony w sposób, który pozwoli na zachowanie przejrzystości zapisów generowanych automatycznie w odpowiednich częściach wniosku (np. "PAR1", 4 pierwsze litery nazwy partnera albo pierwsze litery poszczególnych członów nazwy partnera do wyczerpania limitu liczby znaków). Nie powinno się stosować w nim znaków takich jak cudzysłów, myślnik, nawias, itp.

Po wprowadzeniu w pkt 2.9 *Partnerzy* wszystkich wymaganych danych należy wybrać opcję "Zapisz". Po wybraniu tej opcji w części II wniosku pojawia się lista przypisanych partnerów zawierająca pozycje "Nazwa partnera" oraz "Symbol".

#### <span id="page-10-0"></span>**III. OPIS PROJEKTU W KONTEKŚCIE WŁAŚCIWEGO CELU SZCZEGÓŁOWEGO PO WER**

#### <span id="page-10-1"></span>**Limity liczby znaków we wniosku o dofinansowanie**

Sposób wypełniania wniosku zależy od rodzaju projektu albo wnioskowanej kwoty dofinansowania. SOWA dezaktywuje odpowiednie pola we wniosku o dofinansowanie (patrz poniżej) w zależności od sposobu wypełnienia pkt **2.9 Partnerzy** oraz części V wniosku *Budżet projektu*.

W przypadku projektów, których wnioskowana kwota dofinansowania wynosi **poniżej** 2 mln złotych, wnioskodawca ma do wykorzystania 25 000 znaków (w tym 10 000 na część III oraz 15 000 na część IV) i powinien wypełnić wszystkie punkty wniosku **oprócz** punktu 3.3 *Ryzyko nieosiągnięcia założeń projektu*, który po wypełnieniu części V wniosku *Budżet projektu* staje się nieaktywny.

W przypadku projektów przewidzianych do realizacji w partnerstwie, których wnioskowana kwota dofinansowania wynosi **poniżej** 2 mln złotych wnioskodawca ma do wykorzystania 35 000 znaków (w tym 15 000 na część III oraz 20 000 na część IV) i powinien wypełnić wszystkie punkty wniosku **oprócz** punktu 3.3 *Ryzyko nieosiągnięcia założeń projektu*, który po wypełnieniu części V wniosku *Budżet projektu* staje się nieaktywny.

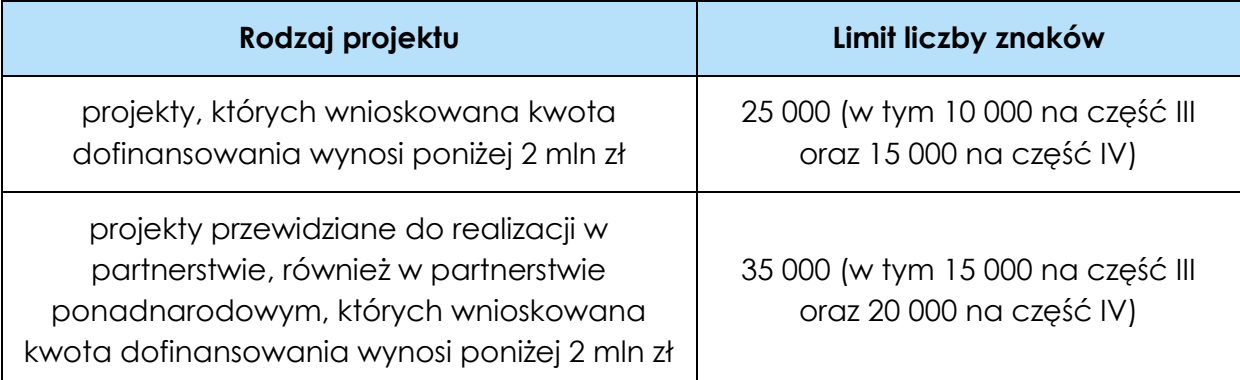

Tabela *Limity liczby znaków we wniosku o dofinansowanie*

#### **WAŻNE!**

Sposób opisu zasady równości szans kobiet i mężczyzn we wniosku o dofinansowanie znajduje się w oddzielnej części niniejszego dokumentu pt. *Instrukcja do standardu minimum realizacji zasady równości szans kobiet i mężczyzn w ramach PO WER*.

#### <span id="page-10-2"></span>**3.1 Zgodność projektu z właściwym celem szczegółowym PO WER**

Pkt 3.1 składa się z dwóch podpunktów, które wypełnia wnioskodawca: podpunktu 3.1.1 przedstawianego w układzie tabelarycznym oraz opisowego podpunktu 3.1.2. Na podstawie informacji zawartych przez wnioskodawcę w punkcie 3.1 wniosku oceniana jest zgodność projektu z właściwym celem szczegółowym PO WER.

#### <span id="page-10-3"></span>**3.1.1 Wskaźniki realizacji celu**

Podpunkt 3.1.1 jest przedstawiany w układzie tabelarycznym i jest punktem wyjścia do opisu projektu. W tabeli w pierwszej kolejności należy wybrać – z tworzonej automatycznie w zależności od wcześniej dokonanego wyboru osi priorytetowej PO WER listy rozwijanej – **cel szczegółowy PO WER**, do którego osiągnięcia przyczyni się realizacja projektu (cele szczegółowe określone w PO WER przypisane są do właściwych priorytetów inwestycyjnych, które są realizowane w ramach Programu).

W niniejszym konkursie cel szczegółowy to: *Zwiększenie wykorzystania innowacji społecznych na rzecz poprawy skuteczności wybranych aspektów polityk publicznych w obszarze oddziaływania EFS.*

Następnie w pierwszej kolumnie podpunktu 3.1.1 wniosku należy określić, w jaki sposób mierzona będzie realizacja celu projektu poprzez ustalenie wskaźników pomiaru celu. Wskaźniki powinny w sposób precyzyjny i mierzalny umożliwić weryfikację stopnia realizacji tego celu.

Wskaźniki pomiaru celu można wybrać z listy rozwijanej wyświetlającej się w SOWA. Dla każdego Działania w ramach Priorytetów Inwestycyjnych PO WER wybrany został zestaw wskaźników, który monitorowany jest na poziomie krajowym, wobec czego również beneficjenci w ramach realizowanych projektów powinni wziąć je pod uwagę już na etapie planowania projektu**. W przypadku niniejszego konkursu należy wybrać jeden wskaźnik produktu: "liczba innowacji przyjętych do dofinansowania w skali makro".**

**UWAGA: Wskaźnik rezultatu "liczba przetestowanych innowacji społecznych w skali makro" nie dotyczy niniejszego konkursu, a zatem nie należy wybierać tego wskaźnika.**

**Wskaźniki produktu** – **w niniejszym konkursie należy wskazać tylko jeden wskaźnik produktu: "liczba innowacji przyjętych do dofinansowania w skali makro" i nie należy wskazywać żadnych innych wskaźników.**

**Wskaźniki rezultatu** – dotyczą oczekiwanych efektów wsparcia ze środków EFS.

**Rezultatami w niniejszym konkursie będą:**

- **przygotowana do testowania wstępna wersja kompleksowego środowiskowego modelu wsparcia osób dorosłych z niepełnosprawnością intelektualną;**
- **zawiązane partnerstwo, którego zadaniem będzie przetestowanie i wdrażanie wypracowanego modelu na danym obszarze w kolejnym projekcie.**

Określając wskaźniki i ich wartości docelowe należy mieć na uwadze ich definicje i sposób pomiaru określone w załączniku do SZOOP oraz zasady określone w *Wytycznych w zakresie [monitorowania postępu rzeczowego programów](https://www.mir.gov.pl/media/2273/wytyczne_nr_13_220415.pdf)  operacyjnych [na lata 2014-2020.](https://www.mir.gov.pl/media/2273/wytyczne_nr_13_220415.pdf)*

W podpunkcie 3.1.1 w polach posiadających ograniczenie liczby znaków automatycznie pojawia się licznik znaków pokazujący liczbę znaków możliwą do wykorzystania.

Wskaźniki opisane w pkt 3.1.1, jeśli służą do rozliczenia kwoty ryczałtowej powinny znaleźć się również w opisie wskaźników w punkcie 4.2.

#### <span id="page-12-0"></span>**3.1.2 Wskaż cel główny projektu i opisz, w jaki sposób projekt przyczyni się do osiągnięcia celu szczegółowego PO WER**

Podpunkt 3.1.2 wniosku jest podpunktem opisowym. Należy w nim wskazać cel główny projektu i opisać, w jaki sposób projekt przyczyni się do osiągnięcia właściwego celu szczegółowego PO WER, wskazanego w podpunkcie 3.1.1 wniosku.

Trzeba podkreślić, że w podpunkcie 3.1.2 wniosku wnioskodawca nie przedstawia diagnozy sytuacji problemowej, na którą odpowiedź będzie stanowiła realizacja projektu, ani nie uzasadnia potrzeby realizacji projektu. Problemy, które zostaną rozwiązane lub złagodzone zostały bowiem zdiagnozowane w PO WER **oraz w regulaminie konkursu (w rozdziale 3.2)** i z tej diagnozy wynika potrzeba realizacji określonych projektów.

#### **W przypadku projektów innowacyjnych wiodącym celem jest poprawa jakości działań w danym obszarze poprzez wypracowanie nowego rozwiązania/podejścia/metody działania i jego włączenie do polityki.**

Cel główny projektu powinien zatem:

- wynikać bezpośrednio ze zdiagnozowanego/ych w PO WER oraz w regulaminie konkursu (w pkt. 3.2) problemu/ów, jaki/e wnioskodawca chce rozwiązać lub złagodzić poprzez realizację projektu;
- być spójny z właściwym celem szczegółowym PO WER oraz ewentualnie z celami sformułowanymi w innych dokumentach o charakterze strategicznym w danym sektorze i/lub w danym regionie – jeżeli występują. Spójność celów projektu z innymi odpowiednimi celami powinna być dostosowana do obszaru realizacji projektu (cała Polska – województwo/a – powiat/y – gmina/y) wskazanego w pkt. 1.8 wniosku;
- opisywać stan docelowy (stanowić odzwierciedlenie sytuacji pożądanej w przyszłości, która zostanie osiągnięta poprzez realizację projektu), a nie zadania do realizacji (celem projektu nie powinien być środek do jego osiągnięcia, np. przeszkolenie…, objęcie wsparciem…, pomoc…);
- bezpośrednio przekładać się na zadania wskazane w punkcie 4.1 wniosku.

W przypadku projektów współpracy ponadnarodowej cel główny powinien odnosić się do korzyści płynących ze współpracy ponadnarodowej i przedstawiać jej wartość dodaną.

#### <span id="page-13-0"></span>**IV. GRUPY DOCELOWE I OPIS PROJEKTU**

#### <span id="page-13-1"></span>**3.2 Grupy docelowe**

Punkt 3.2 składa się z trzech pól opisowych oraz dwóch pól liczbowych. Na podstawie opisu zawartego przez wnioskodawcę w tym polu oceniany jest **1) dobór grupy docelowej, do której skierowany jest projekt, 2) sposób zaangażowania interesariuszy i osób z niepełnosprawnościami wraz z ich opiekunami w proces budowania modelu, w tym zapewnienie partycypacyjności w procesie opracowywania modelu i trafność doboru interesariuszy.**

W pierwszym polu opisowym należy wskazać, **do kogo będzie skierowany model**. **Należy pamiętać, że w projektach innowacyjnych mamy 2 rodzaje grup docelowych, tj.:**

**a) tzw. odbiorcy, czyli osoby, których problemy będą rozwiązywane w sposób bezpośredni poprzez opracowanie modelu (np. osoby z lekkim / głębokim stopniem niepełnosprawności)**

**oraz** 

#### **b) użytkownicy modelu, czyli osoby / instytucje, które będą wykorzystywały model (np. pracownicy instytucji pomocy i integracji społecznej).**

Oprócz wskazania grup docelowych konieczne jest również przedstawienie ich charakterystyki. Należy wskazać – w oparciu o ogólnodostępne dane oraz ewentualnie własne dane będące w posiadaniu wnioskodawcy – istotne cechy odbiorców i użytkowników, do których skierowany będzie model. W tym polu wnioskodawca uzasadnia wybór konkretnej grupy docelowej, uwzględniając specyfikę tej grupy docelowej oraz cel główny projektu określony w podpunkcie 3.1.1 wniosku.

Ponadto, należy również wskazać, **jakich interesariuszy (innych niż np. przedstawiciele grup docelowych) wnioskodawca planuje zaangażować do prac nad modelem**.

W drugim oddzielnym polu opisowym należy wskazać, jakie są **potrzeby i oczekiwania grup docelowych w kontekście wypracowywanego modelu oraz bariery, na które napotykają w związku z funkcjonowaniem dotychczasowego wsparcia, na którego braki odpowiedzią powinien być budowany model.** W sposób szczególny wnioskodawca powinien tutaj zwrócić uwagę na bariery, na które napotykają kobiety i mężczyźni (patrz *Instrukcja do standardu minimum…*), gdyż jest to podstawą oceny spełniania kryterium horyzontalnego nr 2.

Przykładowe bariery:

- nierówny podział obowiązków w sprawowaniu opieki nad osobą z niepełnosprawnością.
- niewidoczność kwestii płci w ochronie zdrowia
- stereotypy na temat płci
- niska dostępność elastycznych form zatrudnienia
- niski poziom udziału mężczyzn w pracach domowych, a kobiet w procesach decyzyjnych.

Przy opisie barier **należy uwzględniać także bariery utrudniające lub uniemożliwiające udział w projekcie osobom z niepełnosprawnościami sprzężonymi**. Są to w szczególności wszelkie bariery wynikające z braku świadomości nt. potrzeb osób z różnymi rodzajami niepełnosprawności (inne potrzeby mają osoby z niepełnosprawnością ruchową, inne osoby niewidome czy niesłyszące, a jeszcze inne osoby z niepełnosprawnością intelektualną i niepełnosprawnością ruchową), a także z braku dostępności, w szczególności do transportu, przestrzeni publicznej i budynków (np. brak podjazdów, wind, sygnalizacji dźwiękowej dla osób niewidzących itp.), materiałów dydaktycznych, zasobów cyfrowych (np. strony internetowe i usługi internetowe np. e-learning niedostosowane do potrzeb osób niewidzących i niedowidzących), niektórych środków masowego przekazu przez konkretne grupy osób z niepełnosprawnościami (np. radio dla osób niesłyszących).

#### W trzecim oddzielnym polu opisowym należy **przedstawić, w jaki sposób w przygotowanie i realizację projektu zostaną włączeni przedstawiciele grup docelowych i inni interesariusze.**

W przypadku grup docelowych opis powinien pozwalać na ocenę, w jaki sposób zostanie zapewniona realizacja zasady *empowerment* zarówno w odniesieniu do odbiorców, jak i użytkowników. Chodzi o wykazanie, że:

- $\checkmark$  obie grupy docelowe zostang aktywnie włączone w proces opracowania modelu, że uwzględniona zostanie ich podmiotowość oraz autonomia, że będą czynnie współuczestniczyć / mieć wpływ na jego kształtowanie (tzw. koprodukcja usług),
- dzięki takiemu podejściu zarówno odbiorcy, jak i użytkownicy staną się współodpowiedzialni za wypracowany wspólnie model i jego wdrożenie, będą mieli poczucie wpływu na decyzje, które dotyczą ich życia.

Ponadto, wnioskodawca powinien wskazać, jakie mechanizmy zapewnią, że zasada *empowerment* zostanie skutecznie zrealizowana, a także, jak ustanowione zostaną wzajemne relacje i komunikacja pomiędzy poszczególnymi typami uczestników projektu.

W przypadku interesariuszy opis ich zaangażowania powinien zawierać informację o charakterze tego udziału, sposobie doboru przedstawicieli gwarantujących pozyskanie osób autentycznie reprezentatywnych dla środowisk i mających wiedzę oraz doświadczenie przydatne do pełnienia roli reprezentanta środowiska. Niezbędne jest opisanie, w jaki sposób osoby te będą miały zapewniony współudział w nadawaniu kształtu modelowi.

Wskazując opis, należy pamiętać również o zasadzie równych szans i niedyskryminacji (w tym zasadzie dostępności dla osób z niepełnosprawnościami), a także zasadzie równości szans kobiet i mężczyzn (patrz *Instrukcja do standardu minimum…*).

Informacje te służą zweryfikowaniu, w jaki sposób zapewniono partycypacyjność w budowaniu modelu i w jaki sposób był on konsultowany z wszystkimi stronami, których dotyczy i które mogą mieć wpływ na jego wykorzystanie w przyszłości.

**W pola liczbowe dotyczące przewidywanej liczby osób objętych wsparciem w ramach projektu oraz przewidywanej liczby podmiotów objętych wsparciem należy wpisać '0'<sup>1</sup> .**

#### <span id="page-15-0"></span>**3.4 Krótki opis projektu**

#### **WAŻNE!**

W przypadku projektów konkursowych punkt 3.4 wniosku nie jest brany pod uwagę w ramach oceny projektu, a brak wypełnienia tego punktu we wniosku zgodnie z wymogami określonymi w niniejszym dokumencie traktowany jest jako brak formalny, o którym mowa w art. 43 ustawy i wnioskodawca wzywany jest do uzupełnienia wniosku w wyznaczonym przez właściwą instytucję terminie nie krótszym niż 7 dni kalendarzowych, pod rygorem pozostawienia wniosku bez rozpatrzenia.

W punkcie 3.4 należy podać krótki i przejrzysty opis projektu, który zawarty zostanie w SL 2014 i pozwoli uprawnionym do tego podmiotom zorientować się, czego dotyczy dany projekt jedynie na podstawie danych dostępnych w SL 2014.

Pole opisowe zawarte w pkt 3.4 wniosku posiada odrębny od pozostałych punktów wniosku limit 2000 znaków, a więc wnioskodawca, opisując projekt, powinien uwzględnić tylko jego najważniejsze elementy, czyli:

- cel ogólny projektu,
- główne rezultaty, które zostaną osiągnięte dzięki realizacji projektu, grupę docelową projektu oraz
- główne zadania, które zostaną zrealizowane w ramach projektu.

Opis projektu zawarty w pkt 3.4 wniosku powinien być zgodny z informacjami zawartymi przez wnioskodawcę w punktach 3.1, 3.2 oraz 4.1 wniosku.

**<sup>.</sup>** <sup>1</sup> Uczestnicy projektu w ramach niniejszego konkursu nie są uczestnikami projektu w rozumieniu *Wytycznych Ministra Infrastruktury i Rozwoju w zakresie monitorowania postępu rzeczowego realizacji programów operacyjnych na lata 2014-2020)*

#### <span id="page-16-0"></span>**V. SPOSÓB REALIZACJI PROJEKTU ORAZ POTENCJAŁ I DOŚWIADCZENIE WNIOSKODAWCY I PARTNERÓW**

#### <span id="page-16-1"></span>**4.1 Zadania**

Pkt 4.1 wniosku składa się z dwóch części: części tabelarycznej oraz części opisowej.

W części opisowej w polu "Trwałość i wpływ rezultatów projektu" wnioskodawca opisuje, w jaki sposób zostanie zachowana trwałość rezultatów projektu.

Należy też wskazać, w jaki sposób w trakcie realizowanych działań uwzględniona zastanie **zasada równości szans i niedyskryminacji, w tym dostępności dla osób z niepełnosprawnościami sprzężonymi** oraz **zasada zrównoważonego rozwoju.**

Przykładowe działania to:

W zakresie zasady równości szans kobiet i meżczyzn

- w przypadku przeprowadzania badań/ analiz, uwzględniona zostanie w nich perspektywa kobiet i mężczyzn, a narzędzia badawcze zostaną zaprojektowane tak, aby np. osoby z trudnością widzenia mogły z nich skorzystać,
- zapewnienie odpowiedniej reprezentatywności obu płci w działaniach konsultacyjnych/partycypacyjnych (jeśli przykładowo zidentyfikowano barierę w zakresie niskiego poziomu udziału kobiet w procesach decyzyjnych, to działaniem odpowiadającym na tę barierę będzie uwzględnienie większej reprezentacji kobiet jako współtworzących model),
- zapewnienie opieki nad osobami zależnymi zarówno na etapie wypracowywania modelu (np. na czas spotkań konsultacyjnych), jak również na etapie jego późniejszego testowania i wdrażania (np. jeśli model przewiduje działania skierowane do rodziny osoby z niepełnosprawnością intelektualną takie jak spotkania/warsztaty, to na czas ich trwania, można przewidzieć zapewnienie opieki nad dziećmi czy innymi osobami zależnymi),
- uwzględnienie w trakcie podejmowanych działań (np. w materiałach szkoleniowych) komunikatów i języka wrażliwego na płeć (unikanie stereotypowych zachowań i wzorców) jako odpowiedź na barierę dotyczącą stereotypowego postrzegania danej płci.

W zakresie dostępności dla osób z niepełnosprawnościami, w tym sprzężonymi:

- dostępność cyfrowa (m.in. strona internetowa dostępna dla czytników ekranów),
- dostępność architektoniczna (dostępne windy/podjazdy, wyraźne oznakowanie, pomieszczenia sanitarne dostępne dla osób z niepełnosprawnością, "tradycyjne" przyciski w windzie, odpowiednia szerokość drzwi dla osób na wózku, powierzchnie antypoślizgowe, ścieżki dotykowe, systemy wspomagające słyszenie takie jak pętle indukcyjne,

systemy FM - w przypadku zgłoszenia udziału w spotkaniu osób z dysfunkcjami słuchu, itp.),

- zapewnienie łatwego języka w komunikacji ustnej i pisemnej, dostęp do tłumacza języka migowego, komunikacji audiowizualnej, audiodeskrypcji,
- zapewnienie dostępności produktów projektu w drodze uniwersalnego projektowania,
- konsultowanie modelu ze środowiskiem osób z niepełnosprawnościami,
- zapewnienie funkcjonowania w modelu mobilnych zespołów interdyscyplinarnych czy wsparcia asystenta.

#### W zakresie zasady zrównoważonego rozwoju

- wybieranie takich miejsc spotkań, do których można dotrzeć środkami komunikacji zbiorowej oraz informowanie o takiej możliwości dojazdu w zaproszeniu,
- wybieranie obiektów dbających o ochronę środowiska, realizujących strategię społecznej odpowiedzialności biznesu (CSR) i zrównoważonego rozwoju (posiadające stosowne certyfikaty), w tym obiekty:
	- zapewniające dostępność dla osób z niepełnosprawnościami,
	- w których prowadzona jest segregacja śmieci,
	- energooszczędne (takie, w których zużycie energii, potwierdzone świadectwem) jest mniejsze niż 80 kWh/m2/rok,
	- zapewniające wyposażenie i sprzęt energooszczędny (certyfikat EnergyStar, TCO lub równoważne).
- minimalizowanie ilości drukowanych materiałów (a jeśli już to w opcji druku dwustronnego, oszczędności tonera, na papierze z odzysku), preferowanie formy elektronicznej
- preferowanie cateringu z wykorzystaniem produktów lokalnych, sezonowych, ekologicznych, fair trade, przygotowanego przez podmioty ekonomii społecznej.

Część tabelaryczna pkt. 4.1 tworzona jest na podstawie informacji wpisywanych przez wnioskodawcę w następującej kolejności:

#### 1. **Nazwa zadania**

W punkcie tym należy uwzględnić jedynie **jedno zadanie** pt. "**Opracowanie kompleksowego środowiskowego modelu wsparcia osób dorosłych z niepełnosprawnością intelektualną wraz z jego konsultacjami oraz zawiązanie partnerstwa**".

**Szczegółowy opis zadania**, w tym planowany sposób oraz uzasadnienie potrzeby jego realizacji.

W tej części należy w sposób **szczegółowy opisać poszczególne etapy zadania** obejmujące **co najmniej**:

- partycypacyjne opracowanie i przygotowanie do testowania wstępnej wersji kompleksowego środowiskowego modelu wsparcia osób dorosłych z niepełnosprawnością intelektualną – partycypacyjność oznacza współdecydowanie zatem nie należy przez to rozumieć jedynie skonsultowania modelu np. poprzez przesłanie pism.
- zapewnienie realizacji zasady *empowerment* w stosunku do grup docelowych oraz konsultacje wypracowanego modelu m.in. z użytkownikami wsparcia i lokalnymi instytucjami odpowiedzialnymi za politykę społeczną i opiekę zdrowotną, oraz
- zawiązanie partnerstwa.

Ponadto należy wskazać m.in.:

- poprzez jakie działania dojdzie do wypracowania modelu (np. zastosowanie różnych form typu warsztaty, grupy robocze, zogniskowane wywiady focusowe, itp.);
- $\triangleright$  w jaki sposób model bedzie konsultowany i jak zostanie zapewniona realizacja zasady *empowerment*;
- $\triangleright$  jak grupy docelowe i interesariusze zostang zaangażowani w budowanie modelu oraz
- jak dojdzie do zawiązywania partnerstwa planowanego do utworzenia w ramach projektu i z kim zostanie ono nawiązane.

#### **WAŻNE!**

Partnerstwo zawiązane jako rezultat projektu musi uwzględniać jednostkę samorządu terytorialnego (JST) lub jej właściwą w danym obszarze jednostkę organizacyjną. Będzie to weryfikowane w trakcie oceny spełniania kryteriów dostępu.

Należy podkreślić, że w przypadku projektów rozliczanych kwotami ryczałtowymi **jedno zadanie stanowi jedną kwotę ryczałtową.**

- 2. **Przyporządkowanie zadania do odpowiednich wskaźników** określonych w podpunkcie 3.1.1 wniosku oraz wskazanie wartości wskaźników), które zostaną osiągnięte w ramach jednego, określonego zadania (poprzez wybranie opcji "Dodaj nowy" i wybór wskaźnika z listy rozwijanej utworzonej ze wskaźników określonych w podpunkcie 3.1.1 wniosku oraz podanie wartości liczbowej ogółem wskaźnika dla zadania). W tej części należy wybrać jeden wskaźnik produktu określony w podpunkcie 3.1.1 oraz oba wskaźniki rezultatu.
- 3. **Przypisanie partnerów do zadań**, za których wykonanie będą oni odpowiedzialni w ramach projektu oraz uzasadnienie wyboru partnerów do realizacji poszczególnych zadań (o ile dotyczy) poprzez wybranie opcji "Dodaj nowego" i

wybór partnera realizującego dane zadanie z listy rozwijanej utworzonej z partnerów wymienionych w pkt 2.9.1 wniosku oraz wypełnienie pola opisowego. Domyślnie partnerzy (o ile dotyczy) nie są wskazani w pkt 4.1.

W przypadku projektów partnerskich (w tym partnerstw ponadnarodowych) w pkt 4.1 wniosku należy wskazać i opisać również zadania, za których realizację odpowiedzialny/i będzie/będą w całości lub częściowo partner/partnerzy, uwzględniając rodzaje działań kwalifikowalnych możliwych do realizacji zgodnie z regulaminem konkursu. Do zadań opisanych w pkt 4.1 wniosku wnioskodawca powinien odnosić się w pkt 4.5 wniosku opisując rolę partnerów, w tym podział obowiązków, uprawnień i odpowiedzialności wnioskodawcy i partnerów w realizacji projektu.

Jeżeli do realizacji przedsięwzięcia zaangażowani będą partnerzy należy wskazać, za realizację których zadań (lub ich części) będą oni odpowiedzialni z uwzględnieniem klarownego opisu podziału obowiązków, uprawnień i odpowiedzialności wnioskodawcy i partnerów w realizacji projektu. Zamieszczony opis powinien być oparty o prezentację planowanych do realizacji zadań przedstawioną w punkcie 4.1, jak również zgodny z harmonogramem realizacji projektu oraz postanowieniami porozumienia albo umowy o partnerstwie, które/a dostarczane/a jest zazwyczaj na etapie podpisywania umowy o dofinansowanie projektu.

W przypadku projektów współpracy ponadnarodowej, beneficjent wskazuje wszystkie zadania w projekcie, nawet jeśli nie są one finansowane z budżetu projektu PO WER. Przy zadaniu, które nie jest finansowane z budżetu projektu należy wpisać "0".

Poszczególne etapy zadania, które będą realizowane w ramach projektu, należy wskazać zgodnie z przewidywaną kolejnością ich realizacji. W przypadku gdy określone zadania realizowane są w ramach projektu równolegle porządek ich wskazywania w pkt 4.1 jest nieistotny. Bez wpisania poszczególnych zadań w ramach pkt 4.1 wniosku nie jest możliwe wypełnienie *Szczegółowego budżetu*, *Budżetu* i *Harmonogramu realizacji projektu*. Wpisana przez wnioskodawcę nazwa zadania nie jest liczona w ramach limitu liczby znaków, ale nie może przekraczać 600 znaków.

Zadanie wymienione przez wnioskodawcę w tej sekcji, przenoszone jest automatycznie do szczegółowego budżetu projektu. Edycja zadania zdefiniowanego dla projektu odbywa się zatem z poziomu tej sekcji. Na podstawie punktu 4.1 wniosku oceniany jest sposób osiągania wskaźników realizacji celu głównego projektu. Wnioskodawca przedstawia, jakie etapy zadania zrealizuje, aby osiągnąć założone wcześniej wskaźniki. Wnioskodawca powinien pamiętać o logicznym powiązaniu określonego w podpunkcie 3.1.2 wniosku celu głównego projektu z etapami zadania, których realizacja doprowadzi do jego osiągnięcia. Ocena tego punktu uwzględnia trafność doboru instrumentów i planowanych zadań w odniesieniu do opracowania modelu, jego konsultacji oraz nawiązania partnerstwa.

Opis planowanych zadania powinien być możliwie szczegółowy, z uwzględnieniem poszczególnych etapów wypracowywania modelu, jego konsultacji oraz zawiązywania partnerstwa, terminów i osób odpowiedzialnych za ich realizację.

Planowane zadanie i jego etapy powinny być efektywne, tj. zakładać możliwie najkorzystniejsze efekty ich realizacji przy określonych nakładach finansowych i racjonalnie ulokowane w czasie, tak by nie podnosić kosztów stałych projektu np. poprzez jego nieuzasadnione wydłużanie. Informacje dotyczące zaangażowanej kadry powinny uwzględniać kompetencje / doświadczenie / wykształcenie tej kadry adekwatne do przewidzianego wsparcia.

<span id="page-20-1"></span>Wnioskodawca, przygotowując założenia projektu jeszcze przed rozpoczęciem opracowywania wniosku o dofinansowanie w aplikacji SOWA, powinien dążyć do jak najbardziej precyzyjnego określenia zadania i jego wszystkich etapów, które muszą zostać wykonane w trakcie jego realizacji. Może wykorzystać w tym celu technikę stosowaną w ramach zarządzania projektami pomagającą zapewnić optymalną organizację procesu realizacji przedsięwzięcia – Strukturę Podziału Pracy (ang. *Work Breakdown Structure*). W przypadku projektów partnerskich w proces określania zadań i ich podziału między podmioty, które będą wchodziły w skład partnerstwa, wnioskodawca powinien zaangażować również partnerów projektu.

Uzupełnienie opisu zadań w punkcie 4.1 wniosku stanowi *Harmonogram realizacji projektu* prezentujący planowany przebieg projektu.

#### **WAŻNE!**

Zadanie i jego etapy określane w punkcie 4.1 wniosku o dofinansowanie powinny być spójne i logicznie powiązane między sobą oraz z innymi elementami wniosku oraz wykonalne (możliwe do zrealizowania) w ramach zasobów, które będą dostępne w trakcie realizacji projektu.

#### <span id="page-20-0"></span>**4.2 Kwoty ryczałtowe**

Szczegółowe zasady stosowania uproszczonych metod rozliczania wydatków w projektach znajdują się w *[Wytycznych w zakresie kwalifikowalności wydatków](http://www.power.gov.pl/media/2155/Wytyczne_kwalifikowalnosc_wydatkow_EFFR_EFS_FS_2014_20.pdf).*  Wypełnienie punktu 4.2 Kwoty ryczałtowe możliwe jest po zaznaczeniu pola "Kwoty ryczałtowe" znajdującego się pod polem opisowym, dotyczącym trwałości rezultatów projektu.

Po wybraniu opcji "Dodaj nowe zadanie" uaktywnia się pole 4.2 "Kwoty ryczałtowe dla zadania". Po wybraniu opcji "Dodaj nową" pojawia się pole, w którym **wnioskodawca wskazuje nazwę i wartość wskaźnika dla rozliczenia kwoty ryczałtowej dla danego zadania oraz w polu opisowym dokumenty potwierdzające realizację wskaźników** (patrz załącznik 1 do regulaminu konkursu - przykładowo, częściowo wypełniony wniosek o dofinansowanie).

Wnioskodawca musi wskazać, które zadanie w ramach projektu zostanie / zostaną objęte kwotą ryczałtową / kwotami ryczałtowymi, przy czym **jedno zadanie stanowi jedną kwotę ryczałtową.**

Określając wskaźniki dla rozliczenia kwoty ryczałtowej stosuje się zasady dotyczące definiowania wskaźników określone dla wskaźników wskazywanych w podpunkcie 3.1.1, w szczególności zasadę CREAM. W tym przypadku, nie określa się jednak wartości bazowej wskaźników. Zaleca się, o ile to możliwe z uwagi na specyfikę danego projektu, wykorzystanie wskaźników określonych w podpunkcie 3.1.1.

Co ważne, kwoty ryczałtowe są rozliczane na podstawie wskaźników opisanych w punkcie 4.2. Stąd wszystkie wskaźniki stanowiące podstawę rozliczenia powinny się tam znaleźć, w tym wskaźniki opisane w podpunkcie 3.1.1 (jeśli dotyczy).

Zawarte w polu opisowym informacje dotyczą m.in. sposobu, w jaki wnioskodawca zamierza udokumentować/potwierdzić realizację zadań określonych we wniosku – tzn. ujęty jest tu wykaz dokumentów potwierdzających wykonanie każdego z zadań. Jednocześnie wymienione w tej części wniosku o dofinansowanie dokumenty będą w trakcie rozliczania projektu stanowić podstawę oceny, czy wskaźniki określone dla rozliczenia kwoty ryczałtowej zostały osiągnięte na poziomie stanowiącym minimalny próg, który uprawnia do kwalifikowania wydatków objętych daną kwotą ryczałtową.

Dokumenty, będące podstawą oceny realizacji zadań to co najmniej:

- Kompleksowy środowiskowy model wsparcia osób dorosłych z niepełnosprawnością intelektualną;
- Dowód przeprowadzenia konsultacji modelu i zapewnienia realizacji zasady *empowerment*;
- Pisemna umowa lub porozumienie o partnerstwie;

Dokumenty te muszą spełniać wymogi określone w regulaminie konkursu.

#### <span id="page-22-2"></span><span id="page-22-0"></span>**VI. POTENCJAŁ WNIOSKODAWCY I PARTNERÓW**

Potencjał wnioskodawcy i partnerów wykazywany jest przez wnioskodawcę w kontekście oceny zdolności do efektywnej realizacji projektu jako opis zasobów jakimi dysponuje i jakie zaangażuje w realizację projektu (pkt 4.3) oraz opis doświadczenia (pkt 4.4). Wnioskodawca powinien w tym zakresie opisać ewentualne partnerstwo nawiązane do realizacji projektu i możliwość korzystania z doświadczenia i zasobów wszystkich podmiotów tworzących dane partnerstwo.

#### <span id="page-22-1"></span>**4.3 Potencjał wnioskodawcy i partnerów**

Na podstawie informacji zamieszczonych w pkt 4.3 dokonywana jest ocena spełnienia kryterium formalnego w zakresie wykazania zdolności do płynnej obsługi finansowej projektu.

Pkt 4.3 składa się z trzech pól opisowych:

- 1) potencjał finansowy wnioskodawcy/partnerów,
- 2) potencjał kadrowy/merytoryczny wnioskodawcy/partnerów,
- 3) potencjał techniczny wnioskodawcy/partnerów należy wpisać 'nie dotyczy'

Informacje dotyczące partnerów projektu należy podawać wyłącznie w przypadku gdy projekt przewidziany jest do realizacji w partnerstwie.

#### **1) potencjał finansowy wnioskodawcy/partnerów**

W pierwszym polu opisowym należy wskazać, czy wnioskodawca i partnerzy są zdolni do zapewnienia płynnej obsługi finansowej projektu.

Możliwość zapewnienia płynnej obsługi finansowej weryfikowana jest w oparciu o formalne kryterium wyboru projektów obowiązujące w ramach PO WER, które weryfikuje, czy wnioskodawca oraz partnerzy krajowi (o ile dotyczy), ponoszący wydatki w danym projekcie z EFS, posiadają łączny obrót za ostatni zatwierdzony rok obrotowy zgodnie z ustawą z dnia 29 września 1994 r. o rachunkowości (Dz. U. z 2013 r. poz. 330, z późn. zm.) (jeśli dotyczy) lub za ostatni zamknięty i zatwierdzony rok kalendarzowy równy lub wyższy od łącznych rocznych wydatków w ocenianym projekcie i innych projektach realizowanych w ramach EFS, których stroną umowy o dofinansowanie jest instytucja, w której dokonywana jest ocena formalnomerytoryczna wniosku w roku kalendarzowym, w którym wydatki są najwyższe. Spełnienie kryterium jest weryfikowane na podstawie przedstawionych przez wnioskodawcę informacji potwierdzających potencjał finansowy jego i ewentualnych partnerów oraz w zakresie wydatków wnioskodawców – na podstawie danych posiadanych przez IP, w tym dotyczących innych realizowanych przez wnioskodawcę projektów – do realizacji projektu.

Wymóg spełniania powyższego kryterium dotyczy wszystkich wnioskodawców za wyjątkiem jednostek sektora finansów publicznych. Niemniej jednak w przypadku realizacji projektów w partnerstwie pomiędzy podmiotem niebędącym jednostką sektora finansów publicznych oraz jednostką sektora finansów publicznych ocenie potencjału finansowego podlega tylko obrót podmiotu niebędącego jednostką sektora finansów publicznych, to oznacza, że ocena ta polegać będzie na porównaniu obrotu i tylko tych wydatków ponoszonych przez podmiot niebędący jednostką sektora finansów publicznych.

Ocena potencjału finansowego dokonywana jest w kontekście planowanych rocznych wydatków w projekcie (zgodnie z budżetem projektu). Polega ona na porównaniu rocznego poziomu wydatków z rocznymi obrotami wnioskodawcy albo – w przypadku projektów partnerskich – z rocznymi łącznymi obrotami wnioskodawcy i partnerów za poprzedni zamknięty rok obrotowy. W sytuacji, gdy podmiot ubiegający się o dofinansowanie (lub jego partner) funkcjonuje krócej niż rok, jako obrót powinien on wskazać wartość właściwą dla typu podmiotu (jedną z trzech opisanych poniżej) odnoszącą się do okresu liczonego od rozpoczęcia przez niego działalności do momentu zamknięcia roku obrotowego, w którym tę działalność rozpoczął. Oznacza to, że podczas oceny potencjału finansowego nie można pominąć obrotu podmiotu, który, mimo że funkcjonuje krócej niż rok, wykazał dane za zamknięty rok obrotowy i którego wydatki ujęto w budżecie. Nie jest bowiem konieczne, aby okres, którego te dane dotyczą trwał pełnych 12 miesięcy. Istotne jest natomiast, aby kończył się on w momencie zamknięcia roku obrotowego podmiotu. Ponadto, podczas weryfikacji spełnienia kryterium finansowego nie jest możliwe stosowanie proporcji – tzn. w przypadku, gdy beneficjent wykazuje obrót za okres krótszy niż rok, należy go odnieść zawsze do pełnej wartości wydatków w roku, gdy są one najwyższe. Analogicznie należy postąpić w sytuacji, w której najwyższa wartość wydatków pojawia się w roku, w którym projekt realizowany jest krócej niż 12 miesięcy. W tym przypadku, do wartości wydatków odnosi się wykazany przez uprawnione do tego podmioty (tzn. te, których wydatki ujęto w budżecie) obrót w pełnej wysokości.

Jednocześnie, za obrót należy przyjąć sumę przychodów uzyskanych przez podmiot na poziomie ustalania wyniku na działalności gospodarczej – tzn. jest to suma przychodów ze sprzedaży netto, pozostałych przychodów operacyjnych oraz przychodów finansowych.

W przypadku podmiotów nieprowadzących działalności gospodarczej i jednocześnie niebędących jednostkami sektora finansów publicznych jako obroty należy rozumieć wartość przychodów (w tym przychodów osiągniętych z tytułu otrzymanego dofinansowania na realizację projektów) osiągniętych w poprzednim roku przez danego wnioskodawcę/partnera (o ile dotyczy).

W przypadku projektów, w których udzielane jest wsparcie zwrotne w postaci pożyczek lub poręczeń jako obrót należy rozumieć jako kwotę kapitału

pożyczkowego i poręczeniowego, jakim dysponowali wnioskodawca/partnerzy (o ile dotyczy) w poprzednim zamkniętym roku obrotowym.

Na tej podstawie sprawdzane będzie, czy wnioskodawca/partnerzy posiada/posiadają potencjał pozwalający realizować projekt w ramach założonego budżetu oraz bezproblemowe rozliczanie projektu. Potencjał finansowy mierzony wielkością obrotów w stosunku do wydatków projektu / projektów ma również na celu wykazanie możliwości ewentualnego dochodzenia zwrotu tych środków dofinansowania, w przypadku wykorzystania ich niezgodnie z przeznaczeniem. Dlatego też brak potencjału finansowego będzie miał wpływ na ogólną ocenę wniosku o dofinansowanie.

Z uwagi na fakt, iż podczas oceny potencjału finansowego partnerstwa bierze się pod uwagę obroty jedynie tych podmiotów, których wkład w projekt ma charakter finansowy, niezbędne jest szczegółowe wskazanie ponoszonych przez te podmioty wydatków. W przypadku jeśli wnioskodawcą lub partnerem jest jednostka sektora finansów publicznych (jsfp), w punkcie 4.3 należy zawrzeć informację dotyczącą **obrotu oraz wydatków** w projekcie ponoszonych przez podmiot nie będący jsfp (z uwagi na fakt, że projekt rozliczany jest kwotą ryczałtową, a tym samym nie są wyodrębnione w budżecie projektu wydatki partnera) **Punkt ten weryfikowany jest podczas oceny spełniania kryterium formalnego nr 8 dotyczącego obrotu.**

W przypadku projektów współpracy ponadnarodowej budżet projektu PO WER nie uwzględnia środków wnoszonych przez partnerów ponadnarodowych. Jeśli wydatki partnerów ponadnarodowych są finansowane przez lidera z PO WER na zasadzie refundacji, to na liderze spoczywa ostateczny ciężar ich poniesienia. W związku z tym w przypadku projektów współpracy ponadnarodowej nie ocenia się potencjału finansowego partnerów ponadnarodowych (mimo wskazania w Szczegółowym budżecie projektu ich wydatków), zatem partnerów ponadnarodowych nie dotyczy wymóg wskazania w punkcie 4.3 wniosku wysokości rocznego obrotu oraz wydatków. Z uwagi na powyższe, na potrzeby oceny potencjału finansowego w projektach współpracy ponadnarodowej należy wykazać wyłącznie obroty lidera projektu (i ewentualnie partnerów krajowych – jeśli dotyczy).

#### **2) potencjał kadrowy wnioskodawcy/partnerów**

W drugim polu opisowym należy opisać potencjał kadrowy wnioskodawcy i partnerów i wskazać sposób jego wykorzystania w ramach realizacji merytorycznego zakresu projektu (**wskazać kluczowe osoby, które zostaną zaangażowane do realizacji projektu oraz ich planowaną funkcję w projekcie wraz z syntetycznym opisem doświadczenia i wskazaniem tych osób z imienia i nazwiska**). Istotnym jest to, aby wnioskodawca już na etapie tworzenia wniosku o dofinansowanie przeanalizował, czy posiadany już potencjał kadrowy będzie mógł być wykorzystywany do realizacji projektu. Należy wskazać tylko posiadany potencjał kadrowy, a więc w szczególności osoby na stałe współpracujące i

planowane do oddelegowania do projektu. Dotyczy to w szczególności osób zatrudnionych na umowę o pracę oraz trwale współpracujących z wnioskodawcą np. w przypadku wolontariusza - na podstawie umowy o współpracy, a nie tych które wnioskodawca dopiero chciałby zaangażować (np. na umowę zlecenie), ponieważ w takich przypadkach może bowiem obowiązywać konkurencyjna procedura wyboru (zasada konkurencyjności lub prawo zamówień publicznych). Należy opisać odrębnie dla każdej z osób sposób zaangażowania/oddelegowania danej osoby do realizacji projektu oraz zakres zadań, jakie dana osoba realizować będzie na rzecz projektu w kontekście posiadanej przez nią wiedzy i umiejętności, przy czym o ile dana osoba wykonywać będzie zadania związane z zarządzaniem projektem – szczegółowy opis zadań i doświadczenia opisuje się w pkt 4.5 *Sposób* z*arządzania projektem*.

W przypadku, gdy wnioskodawca nie posiada potencjału w tym zakresie, ale dopiero zamierza go nabyć, wówczas w polu opisowym wpisuje "BRAK". Jeżeli do realizacji przedsięwzięcia zaangażowani będą partnerzy w tym punkcie wnioskodawca wskazuje także, jakie zasoby ludzkie zostaną wniesione przez poszczególnych partnerów na potrzeby realizacji zadań wskazanych w pkt 4.1 (o ile partnerzy wnoszą do projektu takie zasoby).

#### **3) potencjał techniczny wnioskodawcy/partnerów**

należy wpisać 'nie dotyczy'

#### <span id="page-25-0"></span>**4.4 Doświadczenie wnioskodawcy i partnerów**

W pkt. 4.4 wniosku **należy wskazać, że wnioskodawca jest publiczną lub niepubliczną instytucją pomocy i integracji społecznej** (zgodnie z definicją SZOOP PO WER, Działanie 2.5). Należy także opisać potencjał społeczny wnioskodawcy i partnerów (jeśli dotyczy) oraz uzasadnić, dlaczego doświadczenie wnioskodawcy i partnerów (o ile dotyczy) jest adekwatne do zakresu realizacji projektu, z uwzględnieniem dotychczasowej działalności wnioskodawcy i partnerów (o ile dotyczy) prowadzonej w obszarze wsparcia osób z niepełnosprawnością intelektualną i na rzecz grupy docelowej, do której skierowany będzie model oraz wskazać instytucje, które mogą potwierdzić potencjał społeczny wnioskodawcy i partnerów (o ile dotyczy).

Istotnym elementem opisu potencjału społecznego powinno być wykazanie obecności wnioskodawcy i partnerów (jeśli dotyczy) i "zakorzenienia" działań podejmowanych przez niego i przez partnerów (jeśli dotyczy) w przeszłości (tj. **minimum 3 letnie doświadczenie w świadczeniu usług społecznych dla osób z niepełnosprawnością intelektualną**), również w sytuacji gdy nie realizował on dotąd projektów współfinansowanych ze środków funduszy europejskich.

Opis potencjału społecznego zawarty w pkt 4.4 powinien dawać możliwość oceny zdolności społecznych wnioskodawcy i partnerów (jeśli dotyczy) do podjęcia i efektywnej realizacji określonego przedsięwzięcia. Zdolności społeczne opisywane powinny być w kontekście szeroko rozumianego kapitału społecznego wnioskodawcy i partnerów (jeśli dotyczy) wyrażonego poprzez umiejętności do samoorganizowania się i współpracy oraz zaangażowania w poprawę sytuacji społeczności (grupy docelowej), na rzecz której podejmowane będą działania w ramach projektu. Wnioskodawca powinien przedstawić kapitał społeczny swój i partnerów (jeśli dotyczy) poprzez opis efektów dotychczas zrealizowanych przez siebie i partnerów (jeśli dotyczy) projektów / działań / akcji na rzecz społeczności, czy **podjętej współpracy z innymi organizacjami / instytucjami publicznymi działającymi w obszarze wsparcia osób z niepełnosprawnością intelektualną**. Opis zawarty w pkt 4.4 powinien bowiem umożliwić ocenę umiejscowienia planowanego do realizacji projektu w kontekście szerszych działań podejmowanych przez wnioskodawcę i partnerów (jeśli dotyczy) w ramach prowadzonej działalności. Na podstawie informacji zawartych w pkt 4.4 oceniający powinni mieć możliwość szerszego spojrzenia na działalność wnioskodawcy i partnerów (jeśli dotyczy) prowadzoną w okresie ostatnich trzech lat w stosunku do roku, w którym składany jest wniosek o dofinansowanie oraz określenia poziomu doświadczenia merytorycznego i skuteczności wnioskodawcy i partnerów (jeśli dotyczy).

Opisując potencjał społeczny swój i partnerów (jeśli dotyczy) wnioskodawca powinien przede wszystkim uzasadnić, dlaczego doświadczenie jego i partnerów (jeśli dotyczy) jest adekwatne do realizacji projektu. Adekwatność doświadczenia powinna być rozpatrywana w szczególności w kontekście dotychczasowej działalności (i możliwości weryfikacji jej rezultatów) danego wnioskodawcy i partnerów (jeśli dotyczy) prowadzonej w okresie ostatnich trzech lat w stosunku do roku, w którym składany jest wniosek o dofinansowanie:

- a) w obszarze, w którym udzielane będzie wsparcie przewidziane w ramach projektu;
- b) na rzecz grupy docelowej, do której kierowane będzie wsparcie przewidziane w ramach projektu;
- c) na określonym terytorium, którego dotyczyć będzie realizacja projektu.

Na podstawie opisu zawartego w pkt 4.4 wniosku sprawdzana jest wiarygodność wnioskodawcy i partnerów (jeśli dotyczy), w tym przede wszystkim możliwość skutecznej realizacji projektu, której najważniejszą rękojmią jest doświadczenie odpowiadające specyfice danego projektu. Przy czym wnioskodawca powinien wykazać doświadczenie swoje i partnerów (jeśli dotyczy) w realizacji różnego rodzaju przedsięwzięć w okresie ostatnich trzech lat w stosunku do roku, w którym składany jest wniosek o dofinansowanie, a nie jedynie tych realizowanych przy udziale środków funduszy europejskich. Dotyczy to również przedsięwzięć aktualnie realizowanych i zrealizowanych w okresie ostatnich trzech lat w stosunku do roku, w którym składany jest wniosek o dofinansowanie, w których wnioskodawca i partnerzy (jeśli dotyczy) uczestniczy / uczestniczą lub uczestniczył / uczestniczyli jako partner. W opisie należy jednak uwzględnić przede wszystkim przedsięwzięcia ściśle związane z zakresem planowanego do realizacji projektu (pod względem obszaru, grupy docelowej, planowanych zadań itp.).

W pkt 4.4 należy również wskazać instytucje, które mogą potwierdzić opisany potencjał społeczny wnioskodawcy i partnerów (jeśli dotyczy). Prawdziwość informacji podanych w tym zakresie potwierdza oświadczenie złożone przez wnioskodawcę w części VIII. *Oświadczenia* wniosku. Jednocześnie instytucja, w której dokonywana jest ocena wniosku może w ramach procedury wyboru projektu do dofinansowania zweryfikować prawdziwość podanych informacji np. poprzez kontakt ze wskazaną przez wnioskodawcę instytucją.

#### <span id="page-27-0"></span>**4.5 Sposób zarządzania projektem**

W punkcie 4.5 wniosku należy opisać, jak będzie wyglądała struktura zarządzania projektem, ze szczególnym uwzględnieniem roli partnerów, w tym partnerów ponadnarodowych (jeśli dotyczy) i wykonawców (jeżeli występują).

Przy opisie sposobu zarządzania projektem należy zwrócić szczególną uwagę na:

- to, czy proponowany sposób zarządzania projektem jest adekwatny do jego zakresu i zapewni jego sprawną, efektywną i terminową realizację;
- opis, w jaki sposób w zarządzaniu projektem uwzględniona zostanie zasada równości szans kobiet i mężczyzn, np. poprzez zastosowanie elastycznego czasu pracy, przeszkolenie personelu z zasady równości szans, zróżnicowanie zespołu projektowego pod względem płci (patrz *Instrukcja do standardu minimum…*);
- podział ról i zadań w zespole zarządzającym;
- wskazanie sposobu podejmowania decyzji w projekcie (pozwalające na ocenę szybkości procesu decyzyjnego w ramach projektu oraz sposobu uwzględnienia w tym procesie kluczowych podmiotów biorących udział w realizacji projektu m.in. poprzez wykorzystanie odpowiednich mechanizmów komunikacji);
- aspekt zarządzania projektem w świetle struktury zarządzania podmiotem realizującym projekt (tj. np. czy na potrzeby i na czas realizacji projektu w strukturze organizacyjnej wnioskodawcy utworzona zostanie dodatkowa jednostka organizacyjna, czy też zadania związane z realizacją projektu będzie wykonywać już istniejąca jednostka organizacyjna lub jednostki organizacyjne, czy też wiedza i doświadczenie poszczególnych osób w strukturze zarządzania jest adekwatna i zapewnia osiągnięcie zakładanych w projekcie celów);
- wskazanie kadry zarządzającej.

Opisując jaka kadra zaangażowana będzie w realizację projektu w szczególności należy przedstawić kluczowe stanowiska i ich rolę (zakres zadań wykonywanych przez poszczególnych członków personelu wraz z uzasadnieniem odnośnie racjonalności jego zaangażowania) w projekcie oraz wzajemne powiązania personelu projektu (podległość, nadrzędność).

Elementem oceny jest również doświadczenie personelu. Przy czym przy opisie doświadczenia kadry zaangażowanej w realizację projektu wnioskodawca nie może posługiwać się ogólnymi stwierdzeniami. O ile to możliwe należy podać syntetyczną informację o doświadczeniu zawodowym istotnym z punktu widzenia projektu, z uwzględnieniem planowanych na danym stanowisku zadań, uprawnień i odpowiedzialności. Należy wskazać najważniejsze kwalifikacje wymagane na danym stanowisku pracy. W sytuacji, gdy jest to możliwe należy wskazać konkretne osoby (z imienia i nazwiska), które będą odpowiedzialne za zarządzanie projektem. W tym zakresie należy wskazać tylko posiadany potencjał kadrowy, a więc w szczególności osoby na stałe współpracujące i planowane do oddelegowania do projektu, a nie te które wnioskodawca dopiero chciałby zaangażować.

Koszty w ramach zarządzania projektem stanowią koszty pośrednie, których katalog znajduje się w *Wytycznych [w zakresie kwalifikowalności wydatków](http://www.power.gov.pl/media/2155/Wytyczne_kwalifikowalnosc_wydatkow_EFFR_EFS_FS_2014_20.pdf)*. Dodatkowo w tym dokumencie określone są obowiązujące stawki kosztów pośrednich.

#### <span id="page-29-0"></span>**VII. SZCZEGÓŁOWE WYDATKI**

#### **UWAGA!**

#### **Szczegółowy budżet projektu należy wypełnić zgodnie ze wskazówkami zawartymi we wzorze wniosku o dofinansowanie (załącznik 1 do regulaminu konkursu).**

Szczegółowy budżet projektu należy wypełniać przed przejściem do części dotyczącej Budżetu projektu oraz Harmonogramu realizacji projektu, ponieważ dane te są przenoszone automatycznie do części dotyczącej Budżetu projektu. W szczegółowym budżecie projektu automatycznie utworzone zostaną kolumny odzwierciedlające kolejne lata realizacji projektu – zgodnie z zakresem dat określonym w punkcie *1.7 Okres realizacji projektu*.

W kwocie ryczałtowej nie jest uwzględniony cross-financing.

#### **UWAGA!**

W przypadku, gdy wnioskodawca ma możliwość odliczenia podatku VAT od części kosztów, w związku z czym podatek VAT jest niekwalifikowalny, należy:

- zaznaczyć w *sekcja IX deklaracja VAT-* że kwoty wskazane w Budżecie są kwotami częściowo zawierającymi podatek VAT;
- w szczegółowym budżecie wpisać kwoty brutto lub netto w odniesieniu do poszczególnych pozycji budżetu (poszczególnych kosztów), w zależności od tego czy wnioskodawca kwalifikuje VAT czy nie;
- w polu Uzasadnienie w szczegółowym budżecie wpisać te pozycje (numer odpowiedniej pozycji w szczegółowym budżecie) dla których VAT jest niekwalifikowalny i które nie zawierają VAT.

Zgodnie z *[Wytycznymi w zakresie kwalifikowalności wydatków](http://www.power.gov.pl/media/2155/Wytyczne_kwalifikowalnosc_wydatkow_EFFR_EFS_FS_2014_20.pdf)* podatek VAT w stosunku do wydatków, dla których beneficjent odlicza ten podatek częściowo wg proporcji ustalonej zgodnie z art. 90 ust. 1 ustawy o VAT, jest kwalifikowalny.

Budżet projektu przedstawiany jest w formie budżetu zadaniowego, co oznacza wskazanie kosztów bezpośrednich (tj. kosztów kwalifikowalnych poszczególnych zadań realizowanych przez wnioskodawcę w ramach projektu) i kosztów pośrednich (tj. kosztów administracyjnych związanych z obsługą projektu, których katalog został wskazany w *Wytycznych [w zakresie kwalifikowalności wydatków](http://www.power.gov.pl/media/2155/Wytyczne_kwalifikowalnosc_wydatkow_EFFR_EFS_FS_2014_20.pdf)*). Jednocześnie, wnioskodawca nie ma możliwości wykazania żadnej z kategorii kosztów pośrednich ujętych w ww. katalogu w kosztach bezpośrednich projektu, w szczególności w kwestiach dotyczących zarządzania projektem, które stanowią koszty pośrednie.

Wprowadzanie poszczególnych wydatków odbywa się w sekcji "Szczegółowe wydatki" na zakładce "Dodaj nowy wydatek" (zakładka dostępna jest po wybraniu przycisku "Edytuj zadanie" pod nazwą zadania). Przy każdym wydatku w poszczególnych latach planowanego do poniesienia w ramach konkretnego zadania należy wprowadzić nazwę wydatku, tj. 'Opracowanie kompleksowego środowiskowego modelu wsparcia osób dorosłych z niepełnosprawnością intelektualną wraz z jego konsultacjami oraz zawiązanie partnerstwa', a także wpisać cenę jednostkową, tj. kwotę ryczałtową w wysokości **81 000 zł** oraz liczbę jednosteknależy wpisać '1'. Łączna kwota wyliczona zostanie automatycznie po wpisaniu powyższych danych. Należy również podać nazwę stosowanej jednostki miary, tj. 'szt.'

Szczegółowy budżet projektu składa się z następujących pozycji:

#### <span id="page-30-0"></span>**6.1. Koszty ogółem**

#### **UWAGA!**

Tę część system sam nam wylicza na podstawie uzupełnianych poniższych danych odnoszących się do kosztów bezpośrednich i kosztów pośrednich projektu.

#### <span id="page-30-1"></span>**6.1.1 Koszty bezpośrednie**

W ramach kosztów bezpośrednich wnioskodawca nie może ująć kosztów z katalogu kosztów pośrednich, o którym mowa w kolejnej części instrukcji – "Koszty pośrednie".

W przypadku projektów rozliczanych kwotami ryczałtowymi, wypełnienie szczegółowego budżetu projektu wygląda tak samo.

Pozycje w części suma kosztów, tj. suma kosztów i suma kosztów kwalifikowalnych wyliczane są automatycznie.

Dla podniesienia wydajności mechanizmu dodawania poszczególnych kategorii wydatków kategorie te można wyświetlić w postaci jednego zadania.

#### <span id="page-30-2"></span>**6.1.2 Koszty pośrednie**

Koszty pośrednie to koszty administracyjne związane z obsługą projektu, których katalog został wskazany w *Wytycznych [w zakresie kwalifikowalności wydatków](http://www.power.gov.pl/media/2155/Wytyczne_kwalifikowalnosc_wydatkow_EFFR_EFS_FS_2014_20.pdf)* (podrozdział 8.4). Jednocześnie, wnioskodawca nie ma możliwości wykazania żadnej z kategorii kosztów pośrednich ujętych w ww. katalogu w kosztach bezpośrednich projektu.

W ramach kosztów pośrednich nie są wskazywane wydatki partnerów ponadnarodowych.

Ponadto w tej części wskazujemy za pomocą listy rozwijanej % kosztów pośrednich w ramach projektu. Co więcej system sam wyliczy nam na podstawie określonej wartości procentowej, wartość w złotych w projekcie jaka będzie przeznaczana na koszty pośrednie.

Koszty pośrednie są rozliczane tylko i wyłącznie ryczałtem. Zgodnie z rozdziałem *8.4 Koszty pośrednie w projektach finansowanych z EFS [Wytycznych w zakresie](http://www.power.gov.pl/media/2155/Wytyczne_kwalifikowalnosc_wydatkow_EFFR_EFS_FS_2014_20.pdf)  [kwalifikowania wydatków](http://www.power.gov.pl/media/2155/Wytyczne_kwalifikowalnosc_wydatkow_EFFR_EFS_FS_2014_20.pdf)* koszty pośrednie rozliczane są stawką ryczałtową w wysokości 25 % kosztów bezpośrednich – w przypadku projektów o wartości do 1 mln zł włącznie**<sup>2</sup> .**

#### **UWAGA!**

**.** 

Nie należy rozpisywać poszczególnych wydatków, gdyż ideą kwoty ryczałtowej jest płatność za rezultaty a nie rozliczanie z konkretnie wykazanych wydatków w ramach kwoty ryczałtowej. Należy uwzględnić w szczegółowym budżecie tylko JEDNO zadanie, zgodnie z przykładowo wypełnionym wnioskiem o dofinansowanie – załącznik nr 1 do regulaminu konkursu.

<sup>2</sup> W przypadku projektów realizowanych przez instytucje, które pełnią funkcje w systemie wdrażania programów współfinansowanych z EFS, koszty pośrednie są kwalifikowalne w wysokości połowy stawki, tj. 12,5%.

#### <span id="page-32-0"></span>**VIII. PODSUMOWANIE WYDATKÓW**

W tej części należy określić wartość w złotych wkładu własnego, jaki planowany jest do wniesienia w ramach projektu. Wkład niekoniecznie musi być wnoszony przez beneficjenta, lecz także przez partnera.

Wymagana wartość wkładu własnego to: 3 037,50 zł.

W tej części należy także określić dochód, z zastrzeżeniem, że tę cześć uzupełniają wnioskodawcy, którzy planują w ramach realizowanego projektu osiągnąć dochód (dotyczy tylko i wyłącznie dochodu, o którym mowa w art. 61 rozporządzenia ogólnego).

W Szczegółowym budżecie projektu na końcu znajdują się dwie kolumny, które system sam wylicza, na podstawie powyżej uzupełnionych danych, są to:

- Razem (są to sumowane wszystkie kwoty określone w Szczegółowym budżecie projektu);
- Wydatki kwalifikowalne (są to sumowane wszystkie kwoty uznane za kwalifikowalne na podstawie danych zawartych w Szczegółowym budżecie projektu).

Przy czym należy pamiętać, że te dwie kolumny będą zawierały takie same wartości, wówczas, gdy planowany projekt nie będzie generować dochodu.

#### <span id="page-33-0"></span>**IX. DEKLARACJA VAT**

Po uzupełnieniu powyższych pól odnoszących się do Szczegółowego budżetu projektu, wnioskodawca przechodzi do **sekcji IX Deklaracja VAT**, w której oświadcza czy kwoty wskazane w szczegółowym budżecie zawierają/ nie zawierają VAT/ częściowo zawierają VAT.

W przypadku projektów realizowanych w partnerstwie, każdy z partnerów również musi złożyć takie oświadczenie.

Co do zasady, kwota ryczałtowa zawiera VAT.

#### <span id="page-33-1"></span>**X. UZASADNIENIE WYDATKÓW**

W sekcji należy uzupełnić tylko te wydatki, które mamy zamiar ponieść w ramach projektu, natomiast w przypadku tych wydatków, których nie ponosimy należy zaznaczyć pole *nie dotyczy*.

#### **Uzasadnienie wydatków dotyczy następujących elementów:**

- **uzasadnienie zlecania zadań w projekcie** *– nie dotyczy*
- **uzasadnienie przyjętych sposobów pozyskania środków trwałych i wartości niematerialnych i prawnych** – *nie dotyczy*
- **uzasadnienie dla cross-financingu** *– nie dotyczy*
- **uzasadnienie dla przewidzianego w projekcie wkładu własnego, w tym informacja o wkładzie rzeczowym i wszelkich opłatach pobieranych od uczestników**: w tej części uzasadniamy jaki wkład własny zostanie wniesiony do projektu. Ponadto należy podkreślić, że wkład niekoniecznie musi być wnoszony przez beneficjenta, lecz także przez partnera. Opis w tym punkcie powinien być ściśle powiązany z opisem w punkcie 4.3 Potencjał wnioskodawcy i partnerów i Szczegółowym budżetem projektu;
- **uzasadnienie dla sposobu wyliczania dochodu**: tę część uzasadniają tylko wnioskodawcy, którzy planują w ramach realizowanego projektu osiągnąć dochód (dotyczy tylko i wyłącznie dochodu, o którym mowa w art. 61 rozporządzenia ogólnego. Powyższe uzasadnienie nie dotyczy wnioskodawców, którzy mogą w ramach realizowanego projektu osiągnąć dochód występujący w ramach realizacji projektu, zgodnie z *[Wytycznymi w zakresie kwalifikowalności](http://www.power.gov.pl/media/2155/Wytyczne_kwalifikowalnosc_wydatkow_EFFR_EFS_FS_2014_20.pdf)  [wydatków](http://www.power.gov.pl/media/2155/Wytyczne_kwalifikowalnosc_wydatkow_EFFR_EFS_FS_2014_20.pdf)*.
- **uzasadnienie dla wydatków ponoszonych poza terytorium kraju lub programu operacyjnego** *– nie dotyczy*
- **uzasadnienie dla wydatków ponoszonych poza terytorium UE** *– nie dotyczy*
- **uzasadnienie dla źródeł finansowania przedsięwzięcia (dotyczy projektów, które wpisują się w większe przedsięwzięcie finansowane lub planowane do finansowania z kilku źródeł)**: wnioskodawca, który planuje przedsięwzięcia finansowane z kilku źródeł finansowania, w tym publicznego i / lub prywatnego, z

funduszy strukturalnych i Funduszu Spójności oraz z innych źródeł, uzasadnia źródła finansowania wykazując racjonalność i efektywność wydatków oraz brak podwójnego finansowania. W przypadku jeśli wnioskodawca nie planuje finansować modelu z innych źródeł, należy w uzasadnieniu zawrzeć stosowne oświadczenie.

– **uzasadnienie dla częściowej kwalifikowalności VAT**: wnioskodawca, który w ramach projektu planuje tylko częściową kwalifikowalność VAT-u uzasadnia i wskazuje jakie to będą wydatki i do czego będą się odnosić. Wnioskodawca, który kwalifikuje VAT przedstawia w tej części wniosku uzasadnienie zawierające podstawę prawną wskazującą na brak możliwości obniżenia VAT należnego o VAT naliczony zarówno na dzień sporządzania wniosku o dofinansowanie, jak również mając na uwadze planowany sposób wykorzystania w przyszłości (w okresie realizacji projektu oraz w okresie trwałości rezultatów projektu) majątku wytworzonego w związku z realizacją projektu.

#### <span id="page-35-0"></span>**XI. UZASADNIENIE WYDATKÓW CZ. 2 I METODOLOGIA WYLICZENIA DOFINASOWANIA**

Należy wpisać 'nie dotyczy'.

#### <span id="page-35-1"></span>**XII. RYZYKA**

#### <span id="page-35-2"></span>**3.3 Ryzyko nieosiągnięcia założeń projektu**

Z uwagi na fakt, że punkt 3.3 wniosku wypełniany jest tylko przez wnioskodawców, którzy wnioskują o kwotę dofinansowania równą albo przekraczającą 2 mln złotych, punkt ten nie dotyczy niniejszego konkursu (pole jest nieaktywne).

#### <span id="page-36-0"></span>**XIII. BUDŻET**

Przed przejściem do części dot. Budżetu projektu oraz Harmonogramu realizacji projektu należy w pierwszej kolejności wypełnić Szczegółowy budżet projektu, ponieważ dane te są przenoszone automatycznie do części dot. Budżetu projektu. Na Budżet projektu składają się następujące pozycje kategorii wydatków:

- koszty ogółem;
- koszty bezpośrednie;
- koszty pośrednie (ryczałt);
- kwoty ryczałtowe;
- stawki jednostkowe (nie dotyczy);
- personel projektu w kosztach ogółem (nie dotyczy);
- zadania zlecone w kosztach ogółem (nie dotyczy);
- środki trwałe w kosztach ogółem (nie dotyczy);
- cross-financing w kosztach ogółem (nie dotyczy);
- wydatki poniesione poza terytorium UE (nie dotyczy);
- wkład własny;
- dochód;
- wnioskowane dofinansowanie;
- koszt przypadający na jednego uczestnika (system automatycznie wylicza ten koszt na podstawie kosztu ogółem podzielonego przez przewidywaną liczbę osób objętych wsparciem, którą Wnioskodawca określa w punkcie 3.2 Grupy docelowe)-(nie dotyczy);
- koszt przypadający na jeden podmiot objęty wsparciem (podobnie jak w przypadku kosztu przypadającego na jednego uczestnika, system automatycznie wylicza ten koszt na podstawie kosztu ogółem podzielonego przez przewidywaną liczbę podmiotów objętych wsparciem, którą Wnioskodawca określa w punkcie 3.2 Grupy docelowe) (nie dotyczy);

Dodatkowo w Budżecie projektu znajdują się kolumny o nazwie *Ogółem* i *Kwalifikowalne*. Kolumna *Ogółem* zlicza wszystkie kategorie wydatków, w tym także dochód. Natomiast Kolumna *Kwalifikowalne* wskazuje wydatki pomniejszone o dochód i odnosi się do wydatków mogących zostać uznane za kwalifikowalne.

#### <span id="page-37-0"></span>**XIV. HARMONOGRAM REALIZACJI PROJEKTU**

Harmonogram realizacji projektu stanowi integralną część wniosku o dofinansowanie wygenerowanego przez aplikację SOWA i ma formę wykresu Gantta, obejmującego pierwsze dwanaście miesięcy realizacji w ujęciu miesięcznym. Harmonogram umożliwia wnioskodawcy pokazanie w przejrzysty sposób rozkładu realizacji poszczególnych zadań projektowych i ich etapów w czasie.

Kolumny określające poszczególne miesiące, kwartały i lata realizacji projektu tworzone są automatycznie na podstawie punktu 1.7 *Okres realizacji projektu*. W przypadku dokonania zmiany danych w punkcie 1.7 lub w punkcie 4.1 wniosku w harmonogramie realizacji projektu automatycznie pojawia się opcja "Odśwież dane", którą należy wybrać, aby w harmonogramie pojawiły się aktualne informacje.

Do harmonogramu realizacji projektu automatycznie przenoszone są zadania zdefiniowane w pkt 4.1 wniosku. W ramach każdego z zadań – poprzez zaznaczenie odpowiednich pól – należy określić poszczególne etapy oraz okres ich realizacji w podziale na poszczególne miesiące w pierwszych 12 miesiącach realizacji projektu. Dodawanie lub usuwanie etapów możliwe jest poprzez wybranie odpowiedniej opcji "Dodaj etap" lub "Usuń etap".

Opcja "Rozwiń wszystkie zadania" pozwala wnioskodawcy na wyświetlenie etapów wszystkich zaplanowanych do realizacji w projekcie zadań. Wnioskodawca ma również możliwość wyświetlania etapów tylko wybranych zadań poprzez wybranie opcji "Rozwiń zadanie".

W przypadku gdy realizacja danego etapu zadania trwa przez cały okres realizacji tego zadania można zaznaczyć pole "Zaznacz wszystko".

#### <span id="page-38-0"></span>**XV. OŚWIADCZENIA**

W polu "Data wypełnienia" należy wybrać datę z kalendarza.

#### **WAŻNE!**

Wniosek powinna/y podpisać osoba/y uprawniona/e do podejmowania decyzji wiążących w imieniu wnioskodawcy, wskazane/a w punkcie 2.7 wniosku.

W przypadku projektów partnerskich (krajowych) w części VIII wniosku dodatkowo oświadczenie podpisują osoby reprezentujące poszczególnych partnerów. W przypadku projektów współpracy ponadnarodowej wniosku nie podpisują partnerzy ponadnarodowi.

Co do zasady, w przypadku projektów realizowanych w partnerstwie ponadnarodowym wymagany jest list intencyjny każdego partnera jako załącznik do wniosku Każdorazowo rodzaj dokumentów koniecznych do potwierdzenia nawiązania partnerstwa określony będzie w kryteriach dostępu lub w regulaminie konkursu.

Obowiązek opatrzenia wniosku podpisem osoby (osób) wskazanej (wskazanych) w punkcie 2.7 lub podpisem osoby (osób) uprawnionej (uprawnionych) do podejmowania decyzji wiążących w stosunku do partnera projektu nie dotyczy wniosków składanych za pośrednictwem aplikacji SOWA.

Oświadczenie stanowi integralną część wniosku o dofinansowanie wygenerowanego przez aplikację SOWA.

Na podstawie art. 37 ust. 4 ustawy oświadczenia oraz dane zawarte we wniosku o dofinansowanie projektu są składane przez wnioskodawcę oraz – w przypadku projektów partnerskich (krajowych) – partnerów pod rygorem odpowiedzialności karnej za składanie fałszywych zeznań. Wzór wniosku o dofinansowanie projektu w ramach stosownych oświadczeń zawiera klauzule następującej treści: "Jestem świadomy odpowiedzialności karnej za podanie fałszywych danych lub złożenie fałszywych oświadczeń.". Klauzule te zastępują pouczenie właściwej instytucji o odpowiedzialności karnej za składanie fałszywych zeznań.

Zgodnie z pkt 7 rozdziału 4 *Wytycznych [w zakresie trybów wyboru projektów na lata](https://www.power.gov.pl/strony/o-programie/dokumenty/wytyczne-w-zakresie-trybow-wyboru-projektow-na-lata-2014-2020/)  [2014-2020](https://www.power.gov.pl/strony/o-programie/dokumenty/wytyczne-w-zakresie-trybow-wyboru-projektow-na-lata-2014-2020/)* część VIII *Oświadczenia* zawiera klauzulę, której podpisanie przez wnioskodawcę zagwarantuje ochronę przez właściwą instytucję oznaczonych informacji i tajemnic w nim zawartych, o ile wnioskodawca ze względu na swój status może je chronić na podstawie powszechnie obowiązujących przepisów prawa.

Wnioskodawca wskazuje, czy wnioskuje o zagwarantowanie przez właściwą instytucję ochrony określonych informacji i tajemnic zawartych w niniejszym wniosku. Jeżeli wnioskodawca wnioskuje o zagwarantowanie ochrony, to w polu opisowym z limitem 3000 znaków wskazuje, które informacje i tajemnice zawarte we wniosku powinny być objęte ochroną.

W drugim polu opisowym z limitem 1000 znaków wnioskodawca podaje podstawę prawną ochrony wskazanych informacji i tajemnic ze względu na swój status. Podstawą taką może być np. ustawa z dnia 16 kwietnia 1993 r o zwalczaniu nieuczciwej konkurencji (Dz. U. z 2003 r. Nr 153, poz. 1503, z późn. zm.), w której określono tajemnicę przedsiębiorstwa.

#### Pytanie nr 1 "O naborze wniosków dowiedziałem/am się z/w:"

Należy udzielić odpowiedzi na pytanie dotyczące źródła informacji o naborze wniosków poprzez wybranie (oraz ewentualnie uzupełnienie) jednej ze wskazanych opcji.

Podanie tej informacji pozwoli instytucjom zaangażowanym we wdrażanie PO WER na skuteczniejsze zaplanowanie działań informacyjnych związanych z procesem ogłaszania naborów dla potencjalnych wnioskodawców.

#### Pytanie nr 2 "W przygotowaniu wniosku korzystałem/am z:"

Należy udzielić odpowiedzi na pytanie dotyczące wsparcia i pomocy z jakiej korzystał wnioskodawca w przygotowywaniu projektu/wypełnianiu wniosku poprzez wybranie (oraz ewentualnie uzupełnienie) jednej ze wskazanych opcji.

Podanie tych informacji pozwoli instytucjom zaangażowanym we wdrażanie PO WER na skuteczniejsze zaplanowanie działań związanych ze wsparciem dla potencjalnych wnioskodawców w przygotowywaniu projektów i wypełnianiu wniosków o dofinansowanie.

#### <span id="page-40-0"></span>**XVI. ZAŁĄCZNIKI**

W tej części wniosku należy wskazać wszystkie załączniki, które dołączane są przez wnioskodawcę do składanego wniosku o dofinansowanie zgodnie z wymogami określonymi w regulaminie konkursu, tj.:

- **opis założeń modelu (załącznik 3 do regulaminu),**
- w przypadku partnerstwa ponadnarodowego **list intencyjny** (załącznik 4 do regulaminu).

#### **WAŻNE!**

W przypadku projektów konkursowych fakt, czy wraz z wnioskiem o dofinansowanie złożono załączniki wymagane i sporządzone zgodnie z regulaminem konkursu nie jest brany pod uwagę w ramach oceny projektu (o ile szczegółowe kryteria wyboru projektów określone we właściwym Rocznym Planie Działania nie stanowią inaczej), a brak spełnienia wymogów w tym zakresie jest traktowany jako brak formalny, o którym mowa w art. 43 ustawy i wnioskodawca wzywany jest do uzupełnienia wniosku w wyznaczonym przez właściwą instytucję terminie nie krótszym niż 7 dni kalendarzowych, pod rygorem pozostawienia wniosku bez rozpatrzenia.

#### <span id="page-41-0"></span>**INSTRUKCJA DO STANDARDU MINIMUM REALIZACJI ZASADY RÓWNOŚCI SZANS KOBIET I MĘŻCZYZN W RAMACH PO WER**

Ocena zgodności projektów współfinansowanych z EFS, realizowanych w trybie konkursowym i pozakonkursowym, z zasadą równości szans kobiet i mężczyzn odbywa się na podstawie niniejszego standardu minimum.

We wniosku o dofinansowanie projektu istnieje obowiązek wskazania informacji niezbędnych do oceny, czy spełniony został standard minimum zasady równości szans kobiet i mężczyzn. Ocenie pod kątem spełniania zasady równości szans kobiet i mężczyzn podlega cała treść wniosku o dofinansowanie, aczkolwiek Instytucja Zarządzająca PO WER wskazała w niniejszej instrukcji sugerowane miejsca we wniosku o dofinansowanie, w ramach których można umieścić informacje niezbędne do oceny spełniania standardu minimum.

Standard minimum składa się z 5 kryteriów oceny, dotyczących charakterystyki projektu. Maksymalna liczba punktów do uzyskania wynosi 6 ponieważ kryterium nr 2 i 3 są alternatywne<sup>3</sup>.

Wniosek o dofinansowanie projektu nie musi uzyskać maksymalnej liczby punktów za każde kryterium standardu minimum **(wymagane są co najmniej 3 punkty). Brak uzyskania co najmniej 3 punktów w standardzie minimum jest równoznaczny z odrzuceniem wniosku lub skierowaniem go do negocjacji**<sup>4</sup> (w przypadku projektów konkursowych) lub zwróceniem go do uzupełnienia (w przypadku projektów pozakonkursowych). Nie ma możliwości przyznawania części ułamkowych punktów za poszczególne kryteria w standardzie minimum.

Każde kryterium oceny w standardzie minimum jest oceniane niezależnie od innych kryteriów oceny. Nie zwalnia to jednak od wymogu zachowania logiki konstruowania wniosku o dofinansowanie. Jeżeli we wniosku o dofinansowanie zostanie wykazane np. że zdiagnozowane bariery równościowe w danym obszarze tematycznym interwencji i/lub zasięgu oddziaływania projektu dotyczą kobiet, natomiast we wskaźnikach zostanie zapisany podział na płeć ze wskazaniem na zdecydowanie większy udział mężczyzn we wsparciu, to osoba oceniająca może taki projekt skierować do uzupełnienia (tylko w przypadku projektów pozakonkursowych) albo negocjacji lub obniżyć punktację w standardzie minimum za dane kryterium oceny – w związku z brakiem logiki pomiędzy poszczególnymi elementami wniosku o dofinansowanie projektu.

1

<sup>3</sup> Alternatywność tą należy rozumieć w sposób następujący: w przypadku stwierdzenia występowania barier równościowych oceniający bierze pod uwagę kryterium nr 2 w dalszej ocenie wniosku o dofinansowanie projektu (wybierając jednocześnie w kryterium nr 3 wartość "0"), zaś w przypadku braku występowania ww. barier – bierze pod uwagę kryterium nr 3 (analogicznie wybierając jednocześnie w kryterium nr 2 wartość "0").

<sup>4</sup> Zgodnie z zapisami *[Wytycznych w zakresie trybów wyboru projektów na lata 2014](http://www.power.gov.pl/media/2155/Wytyczne_kwalifikowalnosc_wydatkow_EFFR_EFS_FS_2014_20.pdf)-2020* oraz regulaminem właściwego konkursu.

#### **Uwaga!**

Tam gdzie możliwość zastosowania standardu minimum jest znacząco ograniczona (lub nieuzasadniona) ze względu na charakterystykę udzielanego wsparcia, dopuszcza się możliwość zastosowania przez instytucję zarządzającą (za zgodą komitetu monitorującego wyrażoną w uchwale) ograniczenia liczby wymaganych punktów standardu minimum do minimum 1 punktu. Istnieje również możliwość (za zgodą komitetu monitorującego program operacyjny wyrażoną w uchwale) zwiększenia wymaganej minimalnej liczby punktów jaką musi uzyskać wniosek o dofinansowanie projektu za standard minimum lub określenia, które kryteria oceny w standardzie minimum muszą zostać obligatoryjnie spełnione. Każdorazowo instytucja zarządzająca, występując do komitetu monitorującego z propozycją zmian w ww. zakresie, powinna przedstawić stosowne uzasadnienie.

#### **Wyjątki:**

Decyzja o zakwalifikowaniu danego projektu do wyjątku należy do instytucji oceniającej wniosek o dofinansowanie projektu. W przypadku uznania przez oceniającego, że projekt należy do wyjątku, oceniający nie musi wypełniać wszystkich pytań w ramach standardu minimum. Powinien w takiej sytuacji zaznaczyć pozytywną odpowiedź dotyczącą przynależności projektu do wyjątku, jak również zaznaczyć odpowiedź TAK w punkcie ogólnym *Czy projekt jest zgodny z zasadą równości szans kobiet i mężczyzn (na podstawie standardu minimum)?.*

Wyjątki stanowią projekty, w których niestosowanie standardu minimum wynika z:

1. profilu działalności wnioskodawców ze względu na ograniczenia statutowe (np. Stowarzyszenie Samotnych Ojców lub teren zakładu karnego)

Profil działalności wnioskodawców oznacza, iż w ramach statutu (lub innego równoważnego dokumentu) istnieje jednoznaczny zapis, iż wnioskodawca przewiduje w ramach swojej działalności wsparcie skierowane tylko do jednej z płci. W przypadku tego wyjątku statut może być zweryfikowany przed podpisaniem umowy o dofinansowanie projektu. Natomiast na etapie przygotowania wniosku o dofinansowanie projektu, musi zostać podana w treści wniosku informacja, że ten projekt należy do tego wyjątku od standardu minimum – ze względu na ograniczenia wynikające z profilu działalności.

2. zamkniętej rekrutacji

Przez zamkniętą rekrutację należy rozumieć sytuację, gdy projekt obejmuje – ze względu na swój zasięg oddziaływania – wsparciem wszystkich pracowników/personel konkretnego podmiotu, wyodrębnionej organizacyjnie części danego podmiotu lub konkretnej grupy podmiotów wskazanych we wniosku o dofinansowanie. Przykładem może być skierowanie projektu tylko i wyłącznie do pracowników działu projektowania w firmie produkującej odzież, pod warunkiem że wsparciem zostaną objęte wszystkie osoby pracujące w tym dziale lub skierowanie wsparcia do pracowników całego przedsiębiorstwa – pod warunkiem że wszystkie osoby z tego przedsiębiorstwa zostaną objęte wsparciem. W treści wniosku o

dofinansowanie projektu musi zostać podana informacja, że ten projekt należy do wyjątku od standardu minimum ze względu na zamkniętą rekrutację – wraz z uzasadnieniem. W celu potwierdzenia, że dany projekt należy do wyjątku, powinno się wymienić z indywidualnej nazwy podmiot lub podmioty, do których jest skierowane wsparcie w ramach projektu.

#### **Uwaga!**

Zaleca się aby w przypadku projektów, które należą do wyjątków, również zaplanować działania zapewniające przestrzeganie zasady równości szans kobiet i mężczyzn – pomimo iż nie będą one przedmiotem oceny za pomocą kryteriów oceny ze standardu minimum.

#### **Poszczególne kryteria standardu minimum:**

#### **Uwaga!**

Zasada równości szans kobiet i mężczyzn nie polega na automatycznym objęciu wsparciem 50% kobiet i 50% mężczyzn w projekcie, ale na odwzorowaniu istniejących proporcji płci w danym obszarze lub zwiększaniu we wsparciu udziału grupy niedoreprezentowanej. Możliwe są jednak przypadki, w których proporcja 50/50 wynika z sytuacji kobiet i mężczyzn i stanowi proporcję prawidłową z perspektywy równości szans kobiet i mężczyzn.

Ocena wniosków o dofinansowanie projektów zgodnie ze standardem minimum stanowi zawsze indywidualną ocenę osoby jej dokonującej. Ocena prowadzona jest na podstawie zapisów wniosku o dofinansowanie projektu oraz wiedzy i doświadczenia osoby oceniającej. Jednocześnie przy dokonywaniu oceny konkretnych kryteriów w standardzie minimum należy mieć na uwadze następujący sposób oceny:

**0 punktów** – we wniosku o dofinansowanie projektu nie ma wskazanych żadnych informacji pozwalających na przyznanie 1 lub więcej punktów w danym kryterium oceny lub informacje wskazują, że projekt będzie prowadzić do dyskryminacji ze względu na płeć.

**1 punkt** – kwestie związane z zakresem danego kryterium w standardzie minimum zostały uwzględnione przynajmniej częściowo lub nie są w pełni trafnie dobrane w zakresie kryterium 2, 3 i 4. W przypadku kryterium 1 i 5 przyznanie 1 punktu oznacza, że kwestie związane z zakresem danego kryterium w standardzie minimum zostały uwzględnione wyczerpująco, trafnie lub w sposób możliwie pełny, biorąc pod uwagę charakterystykę danego projektu.

**2 punkty** (nie dotyczy kryterium 1 i 5) – kwestie związane z zakresem danego kryterium w standardzie minimum zostały uwzględnione wyczerpująco, trafnie lub w sposób możliwie pełny, biorąc pod uwagę charakterystykę danego projektu.

W przypadku negatywnej oceny projektu konkursowego wynikającego z niespełnienia kryteriów horyzontalnych (w tym zgodności z zasadą równości szans kobiet i mężczyzn) oceniający jest zobowiązany do wskazania uzasadnienia dla tej oceny w ramach karty oceny merytorycznej wniosku o dofinansowanie.

Rekomendowane jest również wskazanie przez osobę oceniającą uzasadnienia dla przyznania punktów za poszczególne kryteria oceny standardu minimum.

Jako rozbieżność w ocenie standardu minimum należy uznać pozytywną ocenę wniosku pod kątem spełniania standardu minimum przez jednego z oceniających, przy jednoczesnej negatywnej ocenie przed drugiego oceniającego. Rozbieżnością nie jest natomiast różnica w ocenie poszczególnych kryteriów standardu minimum.

#### **1. WE WNIOSKU O DOFINANSOWANIE PROJEKTU PODANO INFORMACJE, KTÓRE POTWIERDZAJĄ ISTNIENIE (ALBO BRAK ISTNIENIA) BARIER RÓWNOŚCIOWYCH W OBSZARZE TEMATYCZNYM INTERWENCJI I/LUB ZASIĘGU ODDZIAŁYWANIA PROJEKTU**

*(Maksymalna liczba punktów możliwych do zdobycia za spełnienie tego kryterium – 1)*

*Sugerowany punkt 3.2 we wniosku o dofinansowanie* 

Do przedstawienia informacji wskazujących na istnienie barier<sup>5</sup> równościowych lub ich braku **należy użyć danych jakościowych i/lub ilościowych w podziale na płeć** w obszarze tematycznym interwencji I/lub zasięgu oddziaływania projektu.

Poprzez obszar tematyczny interwencji należy rozumieć obszary objęte wsparciem w ramach programu np. zatrudnienie, integrację społeczną, edukację, adaptacyjność, natomiast zasięg oddziaływania projektu odnosi się do przestrzeni, której on dotyczy np. regionu, powiatu, kraju, instytucji, przedsiębiorstwa, konkretnego działu w danej instytucji.

Bariery równościowe to przede wszystkim:

- segregacja pozioma i pionowa rynku pracy,
- różnice w płacach kobiet i mężczyzn zatrudnionych na równoważnych stanowiskach, wykonujących tożsame obowiązki,
- mała dostępność elastycznych rozwiązań czasu pracy,
- niski udział mężczyzn w wypełnianiu obowiązków rodzinnych,
- niski udział kobiet w procesach podejmowania decyzji,
- przemoc ze względu na płeć,

**.** 

• niewidoczność kwestii płci w ochronie zdrowia<sup>6</sup>,

<sup>5</sup> Bariery równościowe to systemowe nierówności i ograniczenia jednej z płci, najczęściej kobiet, które są reprodukowane i utrwalane społecznie i kulturowo. Przełamanie ich sprzyja osiągnięciu rzeczywistej, faktyczn[ej](http://rownosc.info/dictionary/rownosc-pci/) [równości szans kobiet i mężczyzn](http://rownosc.info/dictionary/rownosc-pci/). Wymienione poniżej bariery równości zostały sformułowane przez Komisję Europejską w dokumencie *P[lan Działań na rzecz Równości Kobiet i Mężczyzn na lata 2006](http://rownosc.info/bibliography/document/plan-dziaan-na-rzecz-rownosci-kobiet-i-mezczyzn-20)-2010*, przy czym należy pamiętać, że jest to katalog otwarty (definicja pochodzi z portalu [www.rownosc.info\)](file:///C:/Users/Hanna_Kadziela/AppData/Roaming/Microsoft/Word/www.rownosc.info).

<sup>6</sup> Niewidoczność polega na niewystarczającym uwzględnianiu w działaniach zdrowotnych [perspektywy płci](http://rownosc.info/dictionary/perspektywa-pci/). Kultura dbania o zdrowie wśród kobiet i mężczyzn jest zupełnie inna. W efekcie mężczyźni rzadziej korzystają z pomocy lekarzy, trafiają do nich także w późniejszej fazie choroby. Widoczne różnice widać także w obszarze profilaktyki, która znacznie częściej jest adresowana do kobiet, i są to akcje zarówno organizowane na poziomie państwa, jak i organizacji pozarządowych czy firm (opracowane na podstawie definicji podanej w na stronie [www.rownosc.info\)](file:///C:/Users/Hanna_Kadziela/AppData/Roaming/Microsoft/Word/www.rownosc.info).

- niewystarczający system opieki przedszkolnej lub opieki instytucjonalnej nad dziećmi do lat 3,
- stereotypy płci we wszystkich obszarach,
- dyskryminacja wielokrotna (krzyżowa) czyli ze względu na dwie lub więcej przesłanek (np. w odniesieniu do kobiet w wieku powyżej 50 lat, osób z niepełnosprawnościami, należących do mniejszości etnicznych).

Przy diagnozowaniu barier równościowych należy wziąć pod uwagę, w jakim położeniu znajdują się kobiety i mężczyźni wchodzący w skład grupy docelowej projektu. **Dlatego też istotne jest podanie nie tylko liczby kobiet i mężczyzn, ale także odpowiedź m.in. na pytania: Czy któraś z tych grup znajduje się w gorszym położeniu? Jakie są tego przyczyny? Czy któraś z tych grup ma trudniejszy dostęp do edukacji, zatrudnienia, szkoleń itp.?** 

Zadaniem osoby oceniającej projekt jest ocena na podstawie przedstawionych we wniosku o dofinansowanie informacji faktycznego występowania lub nie podanych barier równościowych.

Użyte we wniosku o dofinansowanie projektu dane mogą wykazać, iż w obszarze tematycznym interwencji i/lub zasięgu oddziaływania projektu nie występują nierówności ze względu na płeć. Dane te muszą być bezpośrednio powiązane z obszarem tematycznym interwencji i/lub zasięgiem oddziaływania projektu, np. jeżeli wsparcie jest kierowane do pracowników służby zdrowia z terenu województwa to dane powinny dotyczyć sektora służby zdrowia i/lub obszaru tego województwa. We wniosku o dofinansowanie projektu **powinno się wskazać na nierówności (lub ich brak) na podstawie danych możliwych do oceny dla osób oceniających projekt**. Jeżeli nie istnieją dokładne dane (jakościowe lub ilościowe), które można wykorzystać, należy skorzystać z informacji, które są jak najbardziej zbliżone do obszaru tematyki interwencji i zasięgu oddziaływania projektu. We wniosku o dofinansowanie projektu jest **dopuszczalne także wykorzystanie danych pochodzących z badań własnych. Wymagane jest jednak w takim przypadku wskazanie w miarę dokładnych informacji na temat tego badania** (np. daty jego realizacji, wielkości próby, metodologii pozyskiwania danych itd.).

**2. WNIOSEK O DOFINANSOWANIE PROJEKTU ZAWIERA DZIAŁANIA, ODPOWIADAJĄCE NA ZIDENTYFIKOWANE BARIERY RÓWNOŚCIOWE W OBSZARZE TEMATYCZNYM INTERWENCJI I/LUB ZASIĘGU ODDZIAŁYWANIA PROJEKTU.**

*(Maksymalna liczba punktów możliwych do zdobycia za spełnienie tego kryterium – 2)*

*Sugerowany punkt 4.1 we wniosku o dofinansowanie oraz załącznik Opis założeń modelu*

We wniosku o dofinansowanie projektu powinno się wskazać jakiego rodzaju działania zostaną zrealizowane w projekcie **na rzecz osłabiania lub niwelowania zdiagnozowanych barier równościowych**. **Zaplanowane działania powinny**  **odpowiadać na te bariery**. Szczególną uwagę przy opisie działań należy zwrócić w przypadku rekrutacji do projektu i dopasowania odpowiednich form wsparcia dla uczestników/uczestniczek projektu wobec zdiagnozowanych nierówności.

#### **Uwaga!**

W tym przypadku nie zaliczamy działań na rzecz zespołu projektowego, które są oceniane w ramach kryterium 5.

**3. W PRZYPADKU STWIERDZENIA BRAKU BARIER RÓWNOŚCIOWYCH, WNIOSEK O DOFINANSOWANIE PROJEKTU ZAWIERA DZIAŁANIA, ZAPEWNIAJĄCE PRZESTRZEGANIE ZASADY RÓWNOŚCI SZANS KOBIET I MĘŻCZYZN, TAK ABY NA ŻADNYM ETAPIE REALIZACJI PROJEKTU NIE WYSTĄPIŁY BARIERY RÓWNOŚCIOWE.**

*(Maksymalna liczba punktów możliwych do zdobycia za spełnienie tego kryterium – 2)*

*Sugerowany punkt 4.1 we wniosku o dofinansowanie oraz załącznik Opis założeń modelu*

W przypadku kiedy we wniosku o dofinansowanie projektu nie zdiagnozowano żadnych barier równościowych, we wniosku o dofinansowanie projektu należy przewidzieć działania, zmierzające do przestrzegania zasady równości kobiet i mężczyzn, tak aby na żadnym etapie realizacji projektu te bariery się nie pojawiły.

#### **Uwaga!**

W tym przypadku nie zaliczamy działań na rzecz zespołu projektowego, które są oceniane w ramach kryterium 5.

**4. WSKAŹNIKI REALIZACJI PROJEKTU ZOSTAŁY PODANE W PODZIALE NA PŁEĆ I/LUB ZOSTAŁ UMIESZCZONY OPIS TEGO, W JAKI SPOSÓB REZULTATY PROJEKTU PRZYCZYNIĄ SIĘ DO ZMNIEJSZENIA BARIER RÓWNOŚCIOWYCH ISTNIEJĄCYCH W OBSZARZE TEMATYCZNYM INTERWENCJI I/LUB ZASIĘGU ODDZIAŁYWANIA PROJEKTU**<sup>7</sup> **.**

*(Maksymalna liczba punktów możliwych do zdobycia za spełnienie tego kryterium – 2)*

*Sugerowany punkt 4.1 we wniosku o dofinansowanie oraz załącznik Opis założeń modelu*

Wartości docelowe wskaźników w postaci *liczby osób* należy podawać w podziale na płeć. We wniosku o dofinansowanie projektu powinna również znaleźć się informacja, w jaki sposób rezultaty przyczyniają się do zmniejszenia barier równościowych istniejących w obszarze tematycznym interwencji i/lub zasięgu oddziaływania projektu (dotyczy to zarówno projektów skierowanych do osób, jak i instytucji).

<sup>1</sup> <sup>7</sup> W przypadku niniejszego konkursu ze względu na jego charakter ocenie nie będzie podlegać podział wskaźników na płeć.

#### **5. WNIOSEK O DOFINANSOWANIE PROJEKTU WSKAZUJE JAKIE DZIAŁANIA ZOSTANĄ PODJĘTE W CELU ZAPEWNIENIA RÓWNOŚCIOWEGO ZARZĄDZANIA PROJEKTEM.**

*(Maksymalna liczba punktów możliwych do zdobycia za spełnienie tego kryterium – 1)*

*Sugerowany punkt 4.5 wniosku o dofinansowanie*

We wniosku o dofinansowanie projektu powinna znaleźć się informacja, w jaki sposób planuje się zapewnić realizację zasady równości szans kobiet i mężczyzn w ramach procesu zarządzania projektem Informacja ta powinna zawierać propozycję **konkretnych działań,** jakie zostaną podjęte w projekcie w ww. obszarze. Równościowe zarządzanie projektem polega przede wszystkim na zapewnieniu, że osoby zaangażowane w realizację projektu (np. personel odpowiedzialny za zarządzanie, personel merytoryczny, personel wykonawcy/partnera<sup>8</sup>) posiadają odpowiednią wiedzę w zakresie obowiązku przestrzegania zasady równości szans kobiet i mężczyzn i potrafią stosować tę zasadę w codziennej pracy przy projekcie. Zdobycie niniejszej wiedzy może się odbyć poprzez poinformowanie osób zaangażowanych w realizację projektu na temat możliwości i sposobów zastosowania zasady równości kobiet i mężczyzn w odniesieniu do problematyki tego konkretnego projektu, a także do wykonywanych przez zespół projektowy obowiązków związanych z prowadzeniem projektu. Dopuszcza się możliwość poinformowania osób w formie szkolenia, ale tylko i wyłącznie w przypadku, jeżeli wyrazi na to zgodę instytucja dokonująca oceny projektu, w oparciu o wskazaną we wniosku o dofinansowanie projektu uzasadnioną potrzebę, która nie będzie jednocześnie sprzeczna z zasadami udzielania pomocy publicznej i postanowieniami *Wytycznych [w zakresie kwalifikowalności wydatków](http://www.power.gov.pl/media/2155/Wytyczne_kwalifikowalnosc_wydatkow_EFFR_EFS_FS_2014_20.pdf)*. Działaniem podjętym na rzecz równościowego zarządzania może być również np.:

- włączenie do projektu (np. jako konsultantów, doradców) osób lub organizacji posiadających udokumentowaną wiedzę i doświadczenie w prowadzeniu działań z zachowaniem zasady równości szans kobiet i mężczyzn;
- zapewnienie takiej organizacji pracy zespołu projektowego, która umożliwia godzenie życia zawodowego z prywatnym (np. organizacja pracy uwzględniająca elastyczne formy zatrudnienia lub godziny pracy – o ile jest to uzasadnione potrzebami w ramach projektu). Należy jednak tutaj zwrócić uwagę, że zawieranie umów na zlecenie lub o dzieło nie zawsze oznacza stosowanie rozwiązań z zakresu godzenia życia zawodowego z prywatnym. Jeżeli we wniosku o dofinansowanie pojawia się sformułowanie, że zespołowi

**<sup>.</sup>** <sup>8</sup> Należy jednak pamiętać, że dobór konkretnych działań, mających na celu równościowe zarządzanie projektem, w stosunku do poszczególnych grup personelu projektu, uzależniony jest od występowania faktycznych potrzeb w tym zakresie.

projektowemu zostaną zagwarantowane elastyczne formy pracy, należy wskazać dokładnie jakie działania zostaną podjęte w tym zakresie.

Równościowe zarządzanie projektem nie polega jednak na zatrudnieniu do obsługi projektu 50% mężczyzn i 50% kobiet, ani na zwykłej deklaracji, iż projekt będzie zarządzany równościowo. Stosowanie kryterium płci w procesie rekrutacji pracowników jest niezgodne z prawem pracy, a stosowanie polityki równych wynagrodzeń dla kobiet i mężczyzn za jednakową pracę lub pracę o jednakowej wartości jest obowiązkiem wynikającym z prawa pracy, nie zaś zasady horyzontalnej. Dlatego też zróżnicowanie zespołu projektowego ze względu na płeć zalecane jest tam, gdzie tworzą się zespoły (partnerstwa, komitety, rady, komisje itp.) podejmujące decyzje w projekcie lub mające wpływ na jego przebieg. Warto wtedy dopilnować (o ile pozwala na to wiedza i doświadczenie poszczególnych kandydatów oraz obowiązujące uregulowania prawne), aby nie powstawały wyłącznie zespoły jednorodne płciowo.

#### **ZAŁĄCZNIK NR 1 – LISTA SPRAWDZAJĄCA DO WNIOSKU O DOFINANSOWANIE (ogólne kryteria formalne)**

<span id="page-49-0"></span>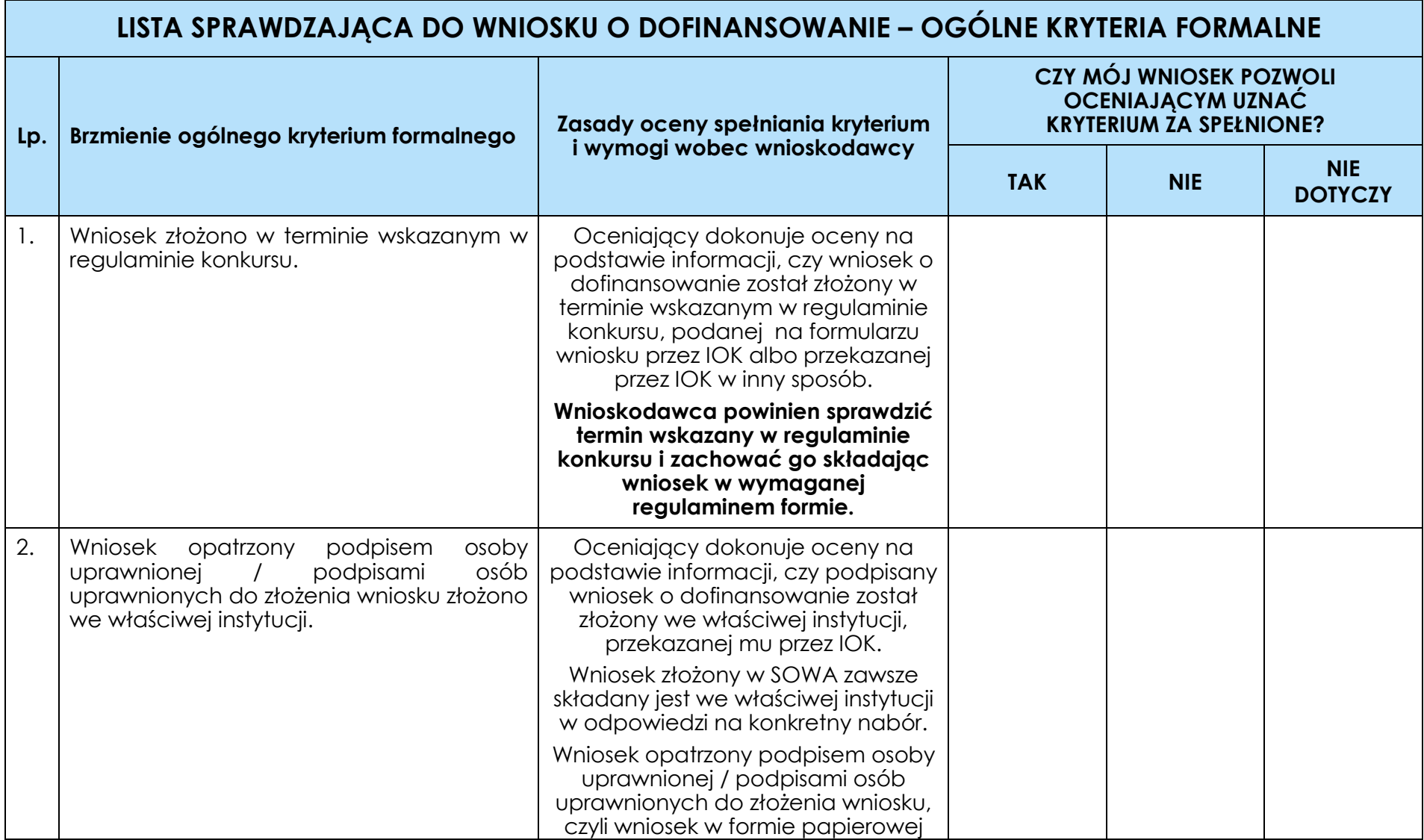

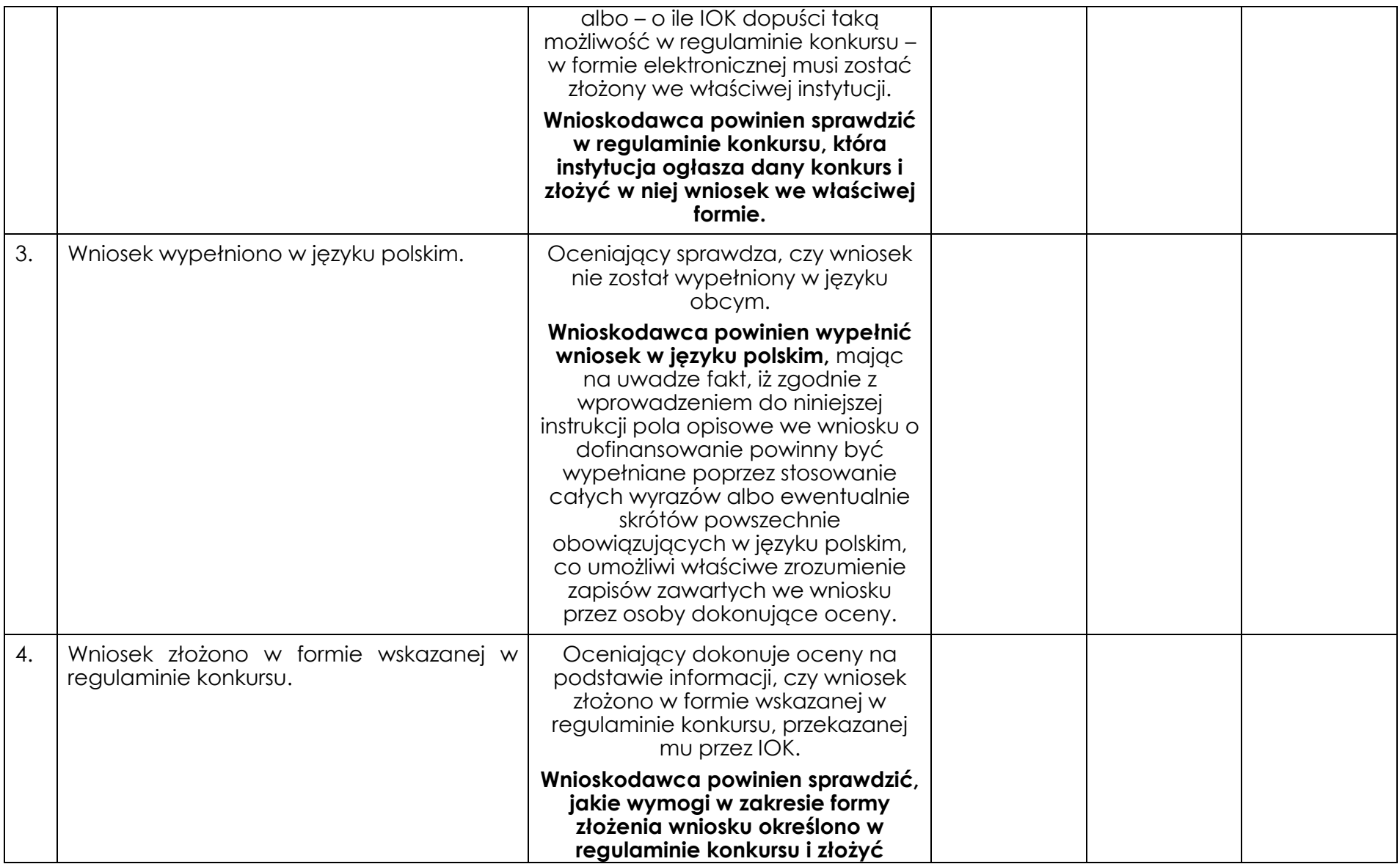

|    |                                                                                                    | wniosek we właściwej formie.                                                                                                    |  |
|----|----------------------------------------------------------------------------------------------------|----------------------------------------------------------------------------------------------------|--|
| 5. | Wydatki<br>projekcie<br>wartości<br>W<br>$\circ$<br>nieprzekraczającej wyrażonej<br>PLN<br>W<br>równowartości kwoty 100 000 EUR <sup>9</sup> wkładu<br>publicznego <sup>10</sup> są rozliczane uproszczonymi<br>metodami, o których mowa w Wytycznych<br>w zakresie kwalifikowalności wydatków w<br>zakresie Europejskiego Funduszu Rozwoju<br>Regionalnego, Europejskiego Funduszu<br>Społecznego oraz Funduszu Spójności na<br>lata 2014-2020. | Oceniający sprawdza, czy budżet<br>projektu opracowany został z<br>wykorzystaniem uproszczonych<br>metod rozliczania, tj. kwot<br>ryczałtowych oraz stawek<br>jednostkowych – o ile to wynika z<br>wytycznych programowych lub<br>regulaminu konkursu lub<br>dokumentacji dotyczącej wyboru<br>projektów w trybie<br>pozakonkursowym. |  |
|    |                                                                                                    | Wnioskodawca, w którego<br>projekcie wartość środków<br>publicznych nie przekracza<br>równowartości kwoły 100 000 EUR,<br>zobowiązany jest do rozliczania<br>wydatków uproszczonymi<br>metodami.                                                                                                    |  |
|    |                                                                                                    | (patrz również: opis pkt 4.2 Kwoty<br>ryczałtowe wniosku<br>o dofinansowanie na s. 22 niniejszej<br>instrukcji)                                                                                                    |  |
| 6. | Wnioskodawca oraz partnerzy (o ile<br>dotyczy) nie podlegają wykluczeniu z<br>możliwości otrzymania dofinansowania, w<br>tym wykluczeniu, o którym mowa w art.                                                                                                    | Oceniający dokonuje oceny na<br>podstawie:<br>1. Oświadczenia złożonego przez<br>wnioskodawcę poprzez                                                                                                    |  |

<sup>1</sup> <sup>9</sup> Powyższa kwota jest przeliczana na PLN z wykorzystaniem miesięcznego obrachunkowego kursu wymiany stosowanego przez Komisję Europejską aktualnego na dzień ogłoszenia konkursu w przypadku projektów konkursowych albo na dzień wystosowania wezwania do złożenia wniosku o dofinansowanie projektu pozakonkursowego w przypadku projektów pozakonkursowych. Kurs jest publikowany na stronie internetowej: [http://ec.europa.eu/budget/inforeuro/index.cfm?fuseaction=home&Language=en.](http://ec.europa.eu/budget/inforeuro/index.cfm?fuseaction=home&Language=en)

<sup>10</sup> Zgodnie z art. 67 ust. 1 lit. c rozporządzenia Parlamentu Europejskiego i Rady (UE) nr 1303/2013 z dnia 17 grudnia 2013 r. ustanawiającego wspólne przepisy dotyczące Europejskiego Funduszu Rozwoju Regionalnego, Europejskiego Funduszu Społecznego, Funduszu Spójności, Europejskiego Funduszu Rolnego na rzecz Rozwoju Obszarów Wiejskich oraz Europejskiego Funduszu Morskiego i Rybackiego oraz ustanawiającego przepisy ogólne dotyczące Europejskiego Funduszu Rozwoju Regionalnego, Europejskiego Funduszu Społecznego, Funduszu Spójności i Europejskiego Funduszu Morskiego i Rybackiego oraz uchylającego rozporządzenie Rady (WE) nr 1083/2006 (Dz. Urz. UE z 20.12.2013, str. 320 L 347, z późn. zm.).

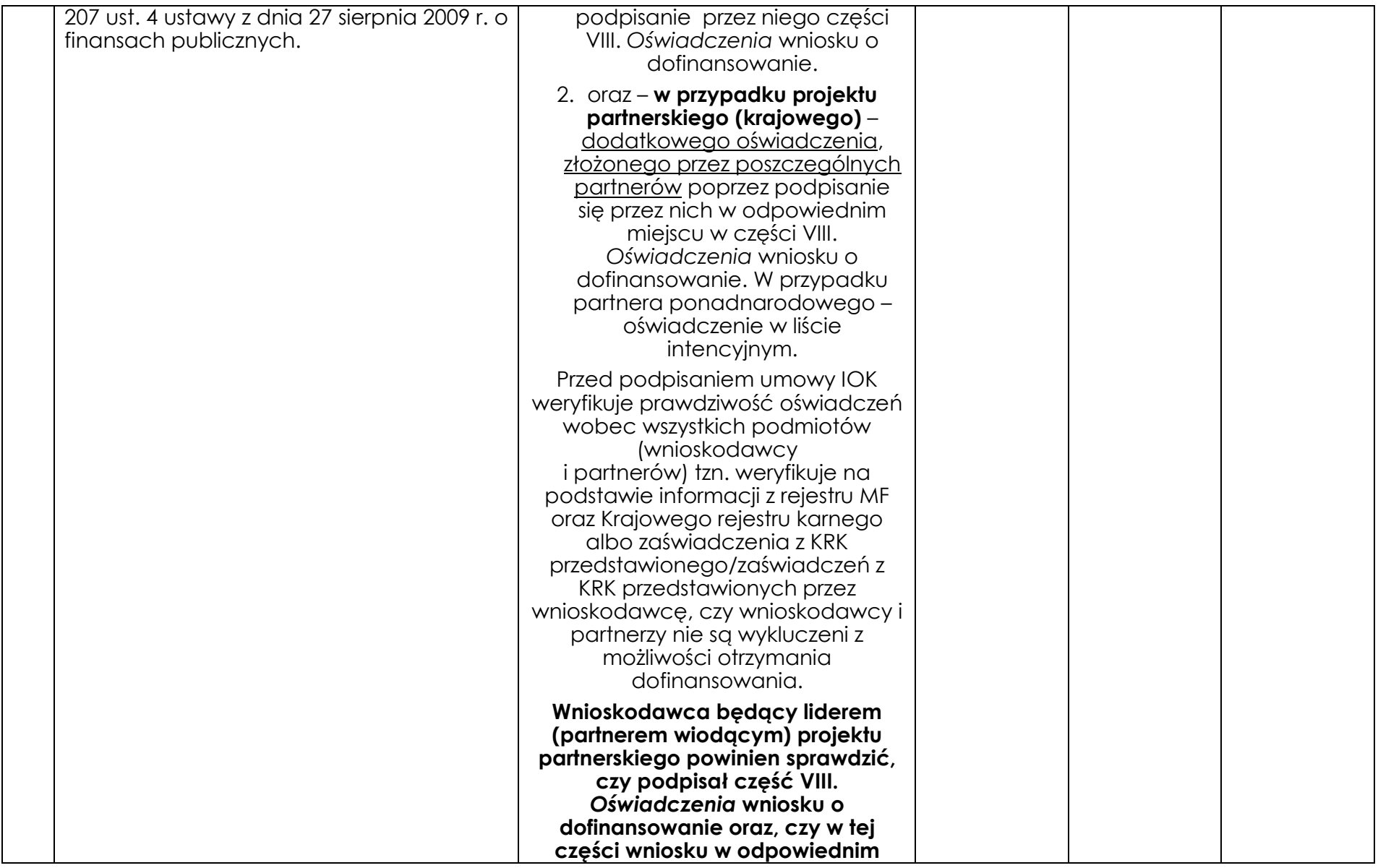

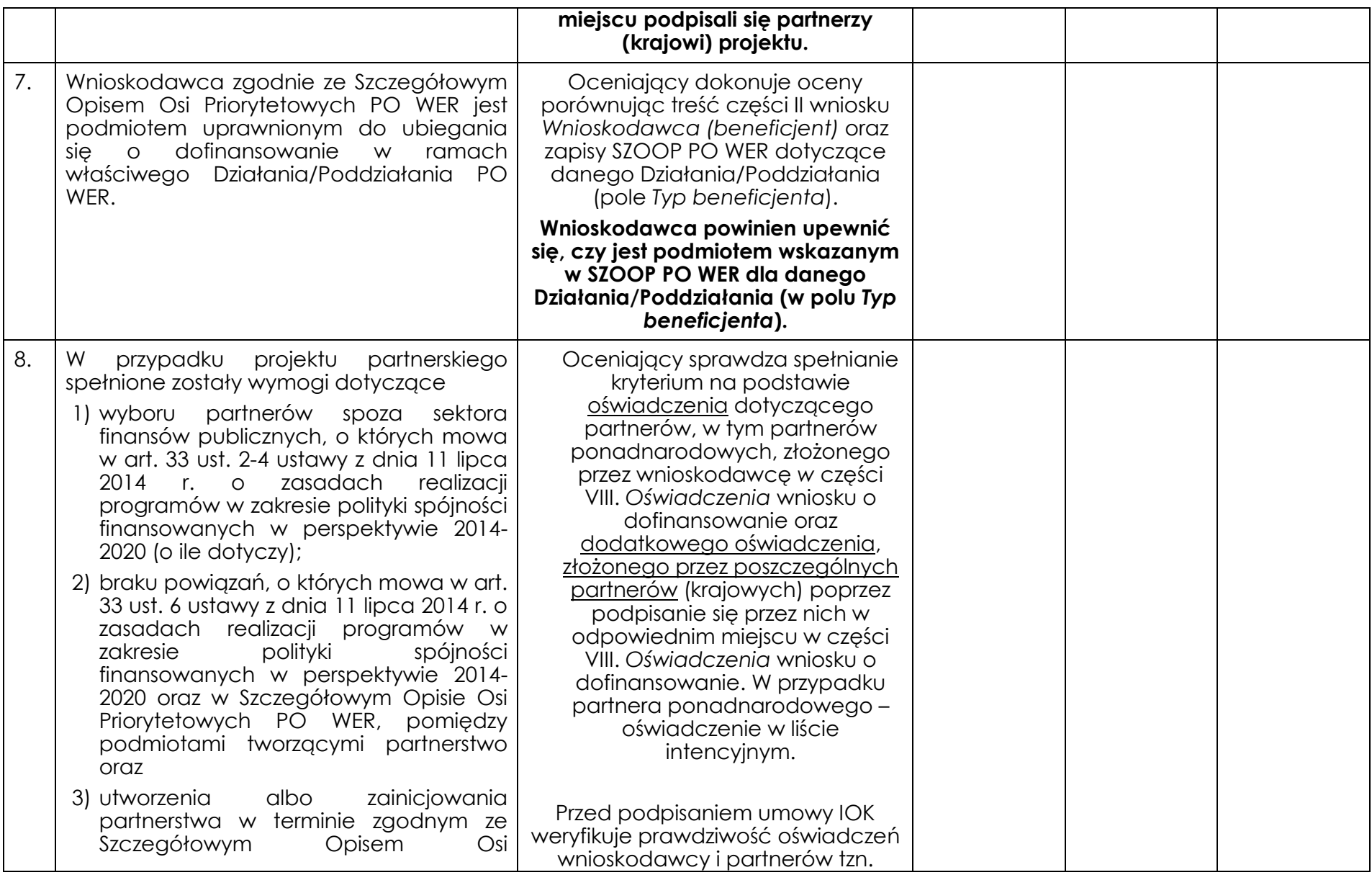

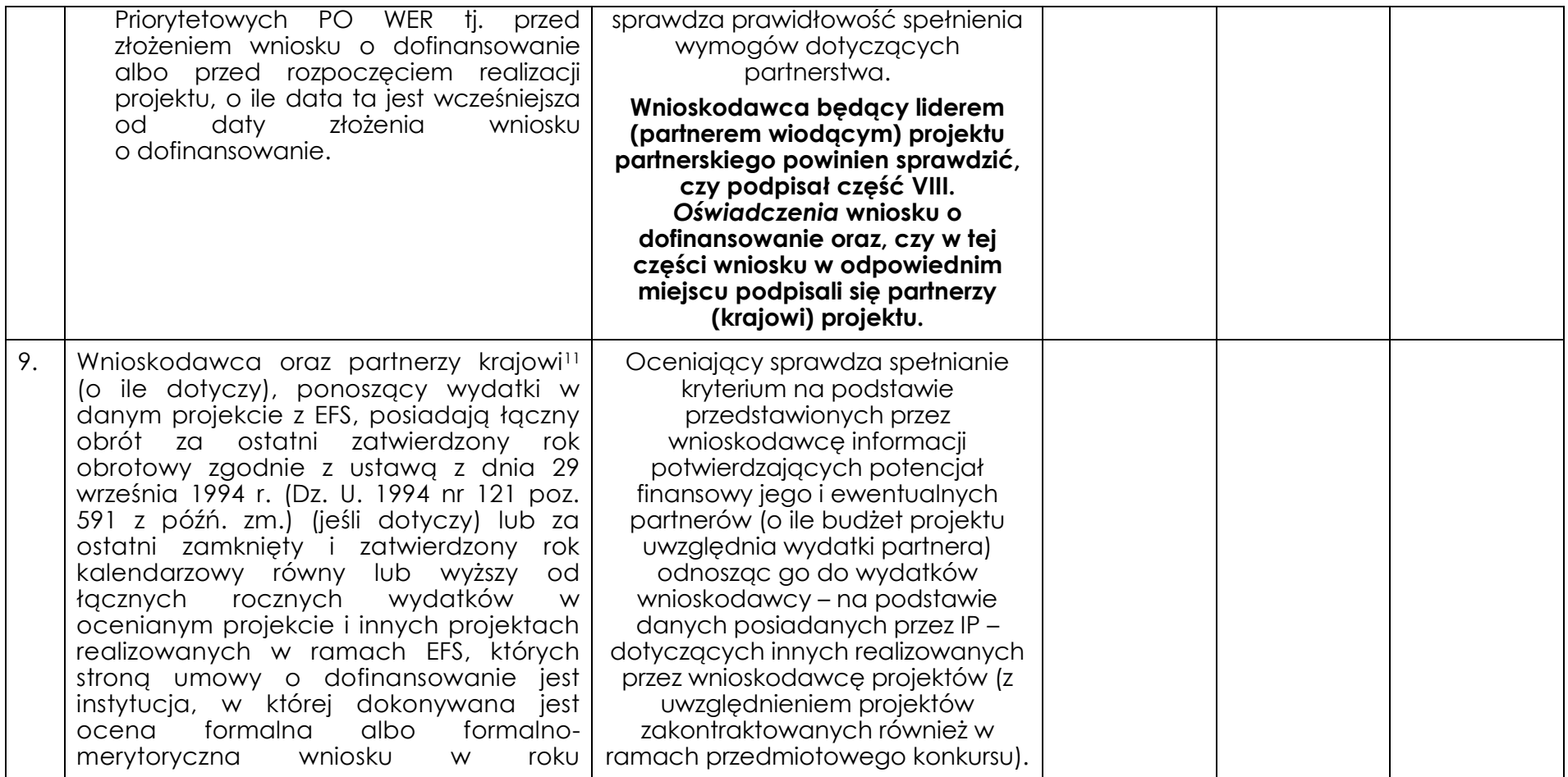

 $\overline{a}$ 

<sup>11</sup> W przypadku podmiotów niebędących jednostkami sektora finansów publicznych jako obroty należy rozumieć wartość przychodów (w tym przychodów osiągniętych z tytułu otrzymanego dofinansowania na realizację projektów) osiągniętych w ostatnim zatwierdzonym roku przez danego wnioskodawcę/ partnera (o ile dotyczy) na dzień składania wniosku o dofinansowanie. Kryterium nie dotyczy jednostek sektora finansów publicznych. W przypadku realizacji projektów w partnerstwie pomiędzy podmiotem niebędącym jednostką sektora finansów publicznych oraz jednostką sektora finansów publicznych porównywane są tylko te wydatki i obrót, które dotyczą podmiotu niebędącego jednostką sektora finansów publicznych. W przypadku projektów, w których udzielane jest wsparcie zwrotne w postaci pożyczek lub poręczeń jako obrót należy rozumieć kwotę kapitału pożyczkowego i poręczeniowego, jakim dysponowali wnioskodawca/ partnerzy (o ile dotyczy) w poprzednim zamkniętym i zatwierdzonym roku obrotowym.

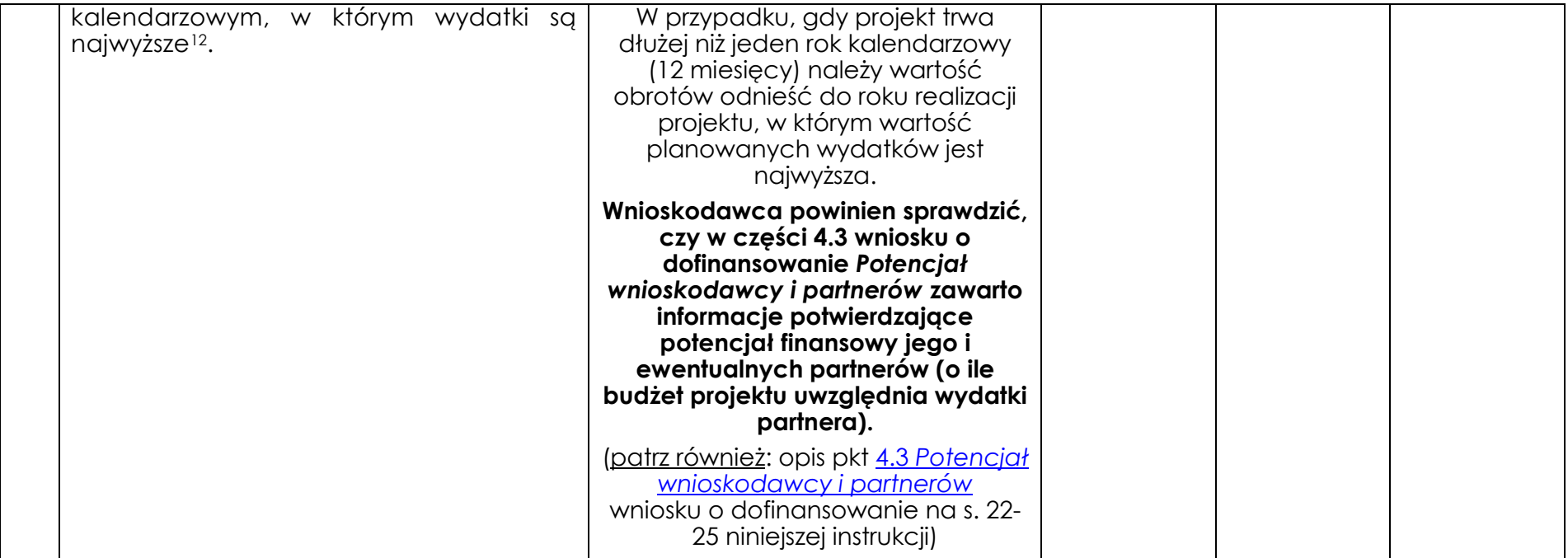

 $\ddot{\phantom{a}}$ 

<sup>12</sup> W przypadku gdy projekt trwa dłużej niż jeden rok kalendarzowy należy wartość obrotów odnieść do roku realizacji projektu, w którym wartość planowanych wydatków jest najwyższa.